# **Neural Net (NN) Perceptron Pattern Recognition Specification**

*Author: Jens Gutschmidt opencores@vivare-services.com*

> **Rev. [1.2] July 28, 2022**

*This page has been intentionally left blank.*

# **Revision History**

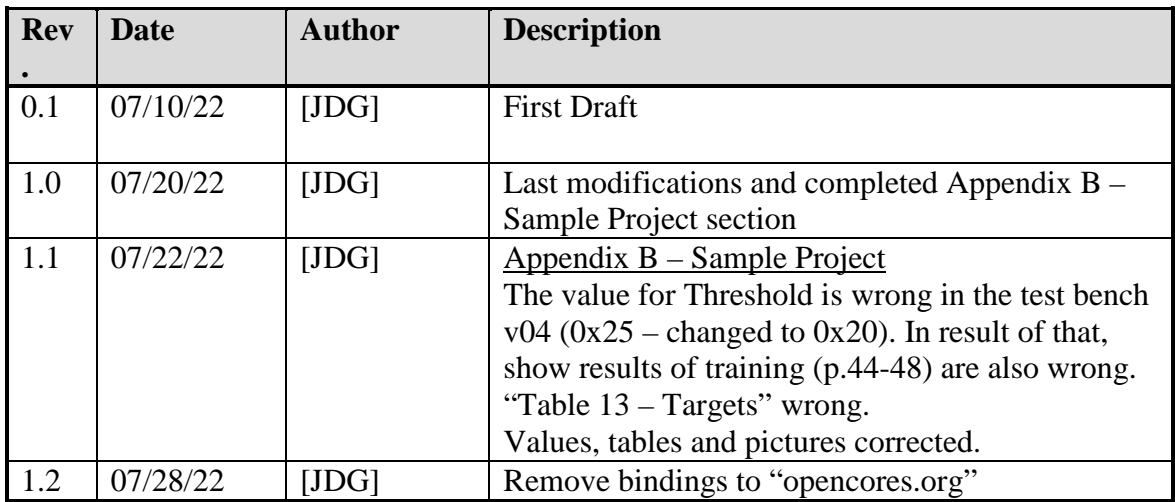

# **Contents**

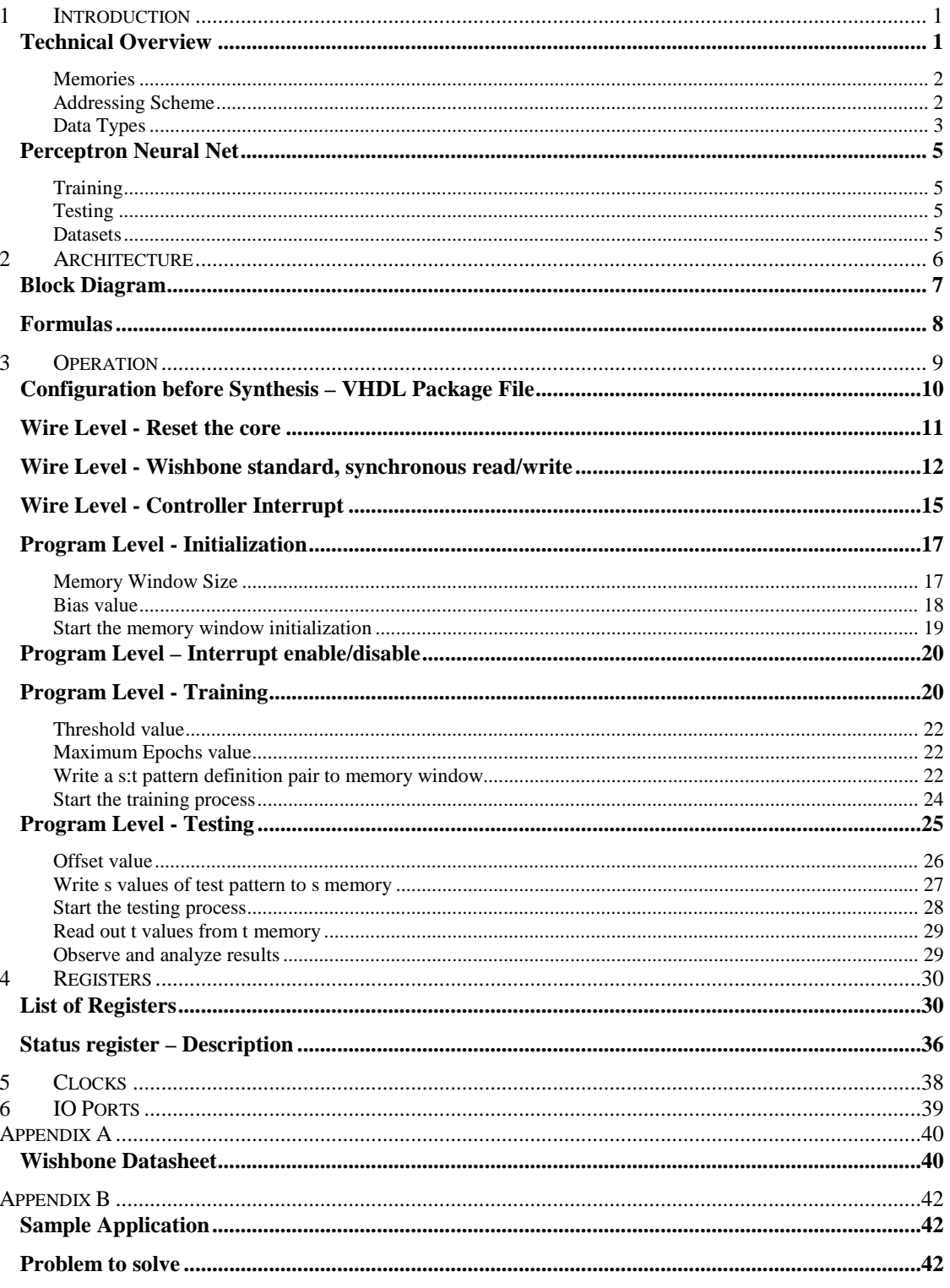

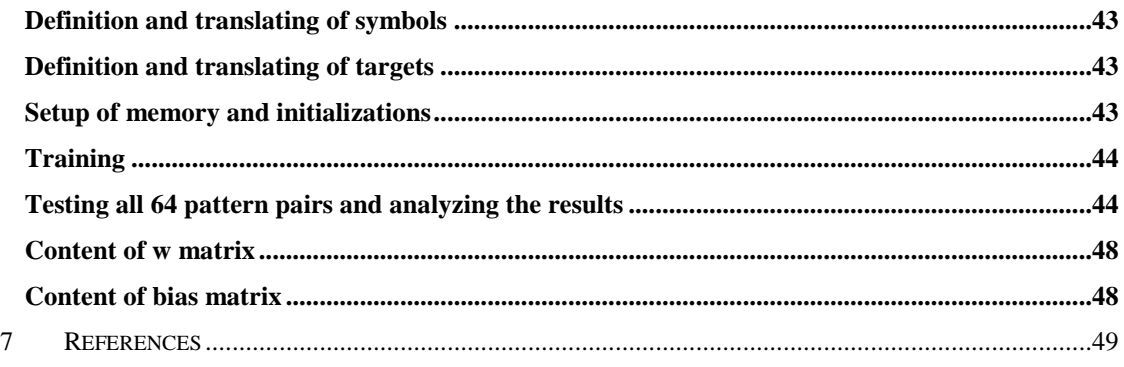

# **Figures**

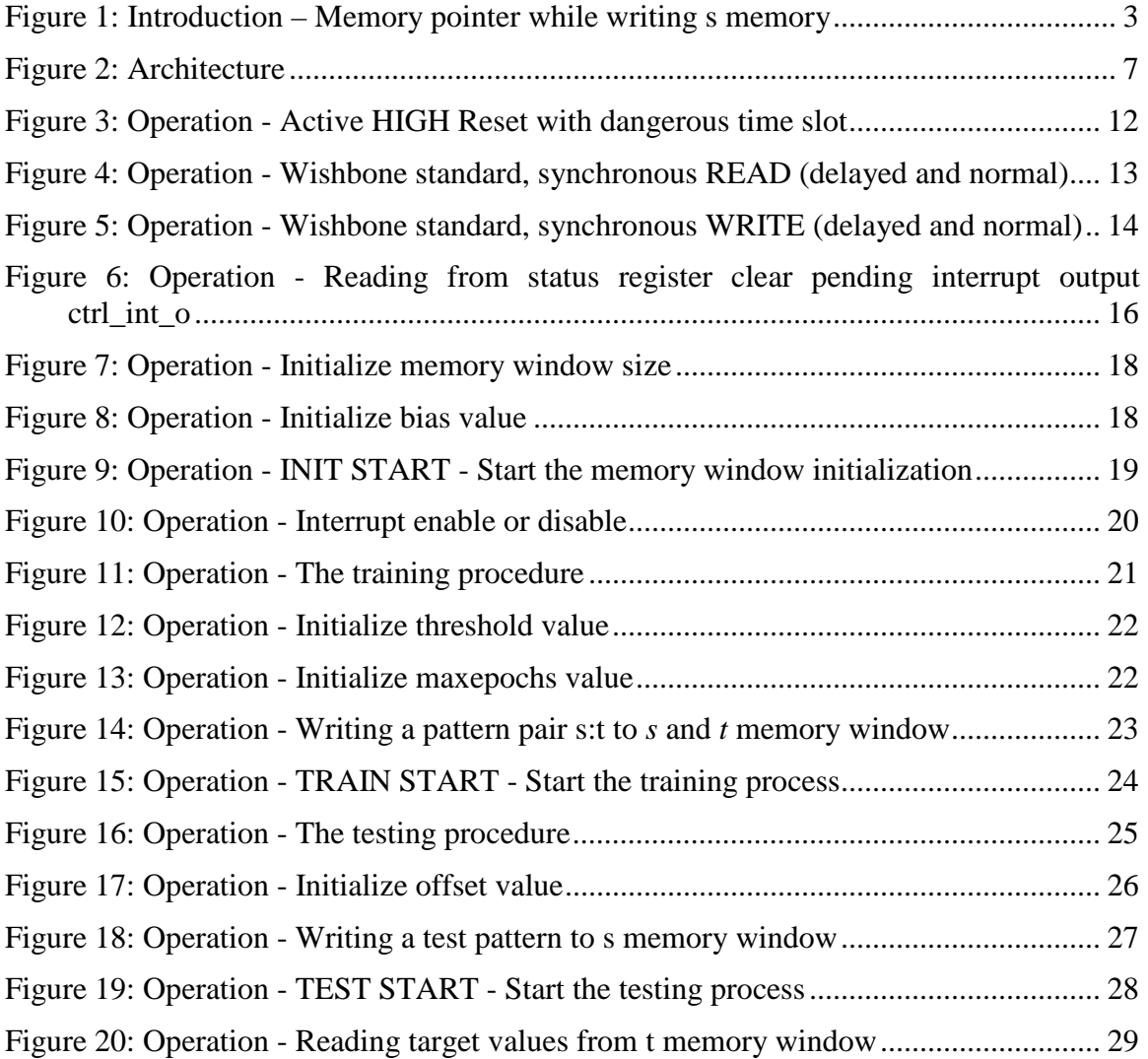

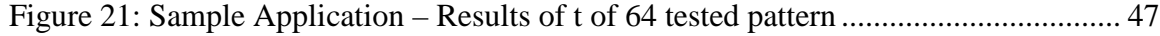

# **Equations**

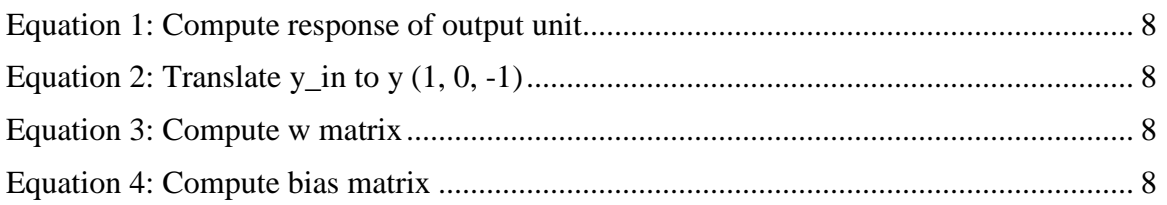

# **Tables**

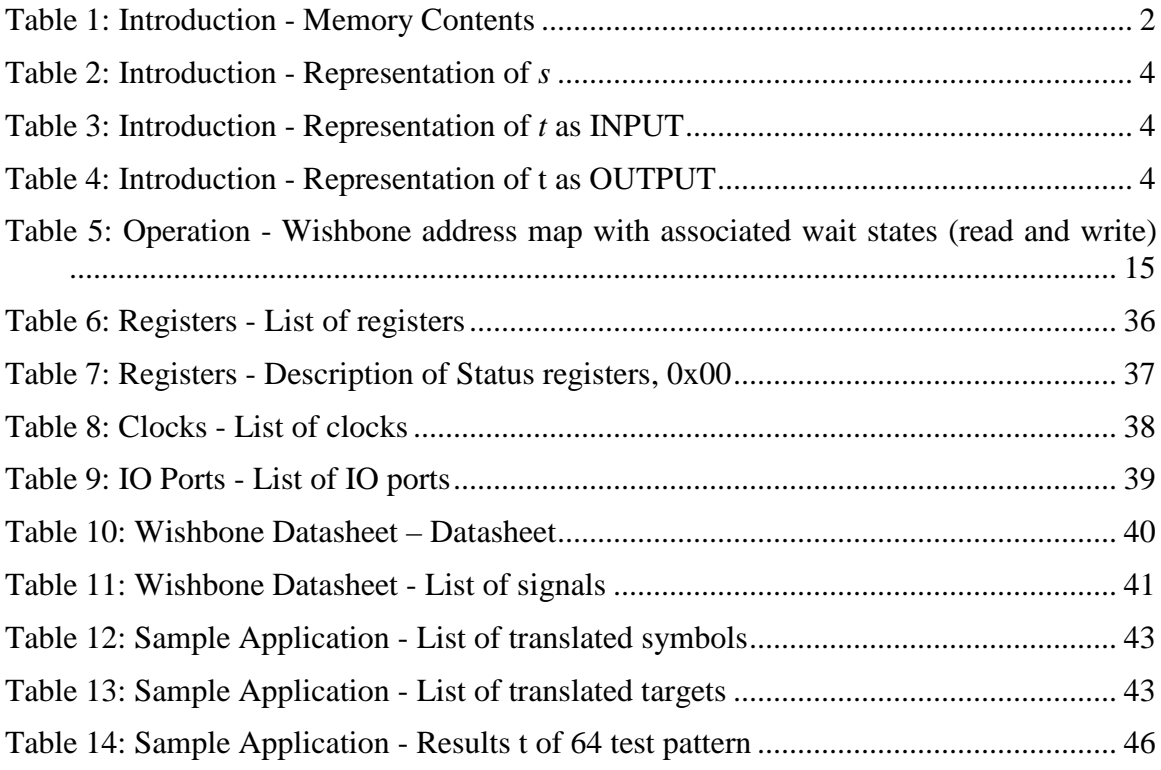

# **1 Introduction**

- Full synthesizable VHDL core for FPGA with on-chip memory
- 
- User specific pre-configurable on-chip memory configuration
- On-the-fly memory windowing within pre-configured memory space
- No multiplications or DSP blocks Only Add and Sub functions are used
- Auto-adjusting memory Wait State generator for Reading and Writing
- Enable/Disable Hardware Interrupt
- Perceptron type Neural Net for pattern recognition
- Wishbone compatible (V.B4)  $\bullet$  Bipolar s:t input data t signed output
	- Read from and write to any memory space (s, t, w matrix, bias and y)
	- Built-in training module with user configurable *Max Epochs Counter*
	- Threshold and Bias register for fine tuning of training
	- Signed data types on the Wishbone data bus without masking

# **Technical Overview**

This IP core for FPGA allows the user to add a function for pattern recognition to an electronic design with or without cpu support.

A Wishbone interface is included to control the core and read from/write to the register bank or on-chip memory space (s, t, w, bias or y).

Functions can be start by writing a dummy value to the appropriate function address. Most functions are completed within few cycles and can be observed by polling the status register. Function *training* is the only one which offers the option to generate a hardware interrupt after the training process has been finished. Training can be a time consuming process and is undeterminable.

The design was optimized *balanced* (60:40 – speed:area) on HDL level to fulfill most of daily work requirements. All paths between inputs and outputs of finite state machines are registered. Inputs of adders/subtractions are registered also.

After reset a built-in wait state generator test the available w-matrix memory to determine and adjust the best timing for reading and writing on the chosen target FPGA. The range is 0WS-7WS. Because of internal pipelining all memories lesser or equal to 2WSRD are handled as 3WSRD memories. Read latency include the preparation time of the address counter for x/y addresses. Write latency only measures the time for which data out is the same as written before without changing the address.

Because the IP core lacks any use of multiplications or DSP function blocks, any FPGA vendor and family can be used as long enough on-chip memory is available.

Signed data is used to connect the Wishbone data bus to the on-chip memory space which have a user specific data bus width. This helps to interpret the data in/out without having bus-width specific data masks to find out or isolate the sign-bit in software or hardware.

#### *Memories*

There are five memories  $(i/j \rightarrow x/y)$ :

| <b>Name</b>     | <b>Description</b>                                               |
|-----------------|------------------------------------------------------------------|
| $\mathsf{S}$    | Hold the input components s ( <i>i</i> direction)                |
| $\vert t \vert$ | Hold the input/output target t (neuron) (j direction)            |
| $\mathbf w$     | Hold the weight matrix $(i)$ direction)                          |
| bias            | Hold the bias matrix for each target t (neuron) (j direction)    |
|                 | Hold the temporary y values while training ( <i>j</i> direction) |

**Table 1: Introduction - Memory Contents**

<span id="page-7-0"></span>The w-memory is two dimensional. All other memories are one dimensional.

All memories s, t, bias and y are organized in directions to form the w-matrix in the wmemory. This is the base for all calculations which are matrix related computations.

Before synthesizing the core, the user must write valid values of the maximum of the memory area x/y into a specific VHDL package file, holding all constants, definitions and declarations for the core.

After that, the memory area to use is programmable by the user on-the-fly while running the core.

#### *Addressing Scheme*

The memories are addressed row by row and column by column automatically by two address counters for x/y directions.

Both counters are able to increment or decrement their start values and are controlled by the current running function module.

They are organized internally as "For-Next-Loops", named *i*- and *j-counter* and stop at their programmed end values automatically. These values must be programmed by the user before functions like *rd\_wr\_memory*, *training* or *testing* can be started.

*i* works as index for x-direction and j works as index for y-direction.

Every access to any type of memory (s, t, w, bias and y) must read/write from/to all addresses. Because the user only write the start and stop point to the start-/stop-register of *i*-/*j-counter*, it is not possible to address the memories randomly or directly.

For example, if the memory organization is  $6x3$ , *s* is 6 *i* positions deep, t=3j, w=6i x  $3j=18$ , bias=3j and y=3j and the user attempt to write to the s-memory, all six values must be written in correct order without any interruption. Pauses are allowed.

The tables below show the internal flow of data after the function "rd\_wr\_mem – write s" was started followed by the six necessary data words. Only the s-memory is affected by this operation, so other memories are shown with dotted border lines. Internally the address counter generate the next address automatically every time one data word was written (assumed start i=0, stop i=5). Read the appropriate status bit after each written data word lets the controlling process of "rd\_wr\_mem" know about the continuing or end of the function.

The address i-counter jump back to his start value automatically after reaches the stop value.

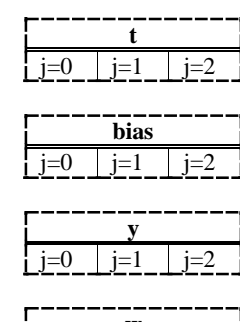

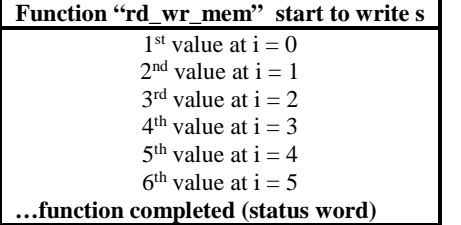

| S     |    |         |
|-------|----|---------|
| $i=0$ | 00 | $_{01}$ |
| $i=1$ | 10 | 11      |
| $i=2$ | 20 | 21      |
| $i=3$ | 30 | 31      |
| $i=4$ | 40 | 41      |
| $i=5$ | 50 | 51      |
|       |    |         |

<span id="page-8-0"></span> **Figure 1: Introduction – Memory pointer while writing s memory**

### *Data Types*

All memories have the same size of data in/out. Although all data types are "signed" the range of *s* is only -1…1.

As result of that, the minimum data bus width of all memories is

2

Special care must be taken to fit the whole necessary number representation in all other memories for all computation scenarios.

#### s-memory

The input data *s* (components) is of data type "signed", have the same data bus width as all other core related on-chip memories but is bipolar. There are three possible valid combinations of data values:

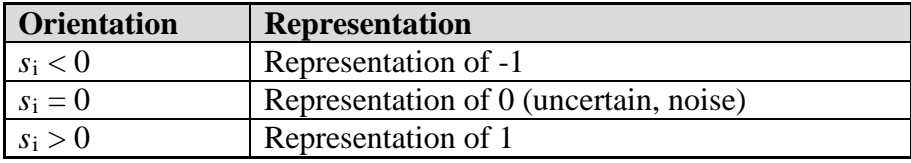

#### **Table 2: Introduction - Representation of** *s*

<span id="page-9-0"></span>The user is able to write other values into *s* but such values are always interpreted as -1, 0 or 1.

#### t-memory

The data *t* (targets) is of data type "signed" and is stored into the t-memory by the user for *training* or by *testing* module while testing the perceptron neural net against specific input pattern (components) *s*.

In contrast to the *s* value input, *t* is internally fully qualified as "signed" value and can be act as input or output.

As input, *t* represents the status of activation of all neural nodes while components *s* are present in s-memory for training (ONLY -1 and 1 as input values are recommended at this time).

| <b>Orientation</b> | <b>Representation</b>                              |
|--------------------|----------------------------------------------------|
| $t_1 = -1$         | Neuron should be NOT activated                     |
| $t_i = 0$          | Leave w-matrix unchanged $\rightarrow$ no learning |
| $t_i = 1$          | Neuron should be activated                         |

**Table 3: Introduction - Representation of** *t* **as INPUT**

<span id="page-9-1"></span>As output, *t* represents the status of activation of all neural nodes while components *s* are present in s-memory for testing.

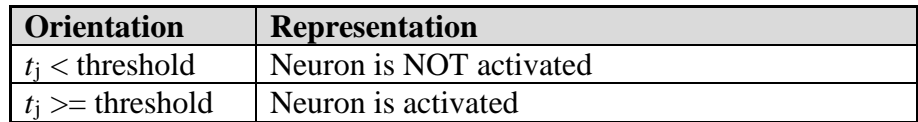

#### **Table 4: Introduction - Representation of t as OUTPUT**

#### <span id="page-9-2"></span>w-memory

The data *w* (weights) is of data type "signed" and is stored into the w-memory by the *training* process or by the user for working with pre-defined data sets.

It is used by *testing* or *training* module.

### **Perceptron Neural Net**

The Perceptron Neural Net offers a very wide range of general purpose applications while bipolar input data (-1, 0, 1) for *s:t* (training) and *s* (testing) is the base for all further computations.

Writing the both dimensions of x/y of the memory space window to the specific registers initialize the core within the synthesized memory area. This method of dynamic memory allocation offers a maximum flexibility to the user to re-define the necessary memory matrix on-the-fly without having to re-synthesize the core after such change every time.

### *Training*

Writing the components and the required answer *s:t* into the s-/t-memories prepare the training process.

Additional programmable parameters like *bias* and *threshold* values helps to obtain certain test results in specific different environments. As result of that, the kind of input data *s* can be noisy or exact.

*Bias* contains a bias value for each target neuron *t* individually. *Threshold* contains the net wide threshold value which must be reached to indicate an activation of any neuron *t*.

The *training* module process through the s:t values, generate the internal *y* matrix and calculate the *w* matrix while observing the *threshold* and *bias* for each target neuron *t*. This process iterates until the input components *s* activate all necessary target neurons *t* as required. If the *maxepochs* register was loaded with a value greater than zero, the training will end at this value.

#### *Testing*

Writing a complete set of components *s* into the s-memory prepares the test process for one pattern. It is not possible to change only parts of previously written pattern. Each time the complete set of components *s* must be written into s-memory.

After the test process have been finished, the t-memory contains the signed values for all *targets t*. All t-values must be than compared against the stored *threshold* value externally.

#### *Datasets*

A complete trained dataset can be read out from the bias-, w-memory and the *threshold* register respectively, to store it externally and to write it back at any time later to work with pre-trained data models.

# **2 Architecture**

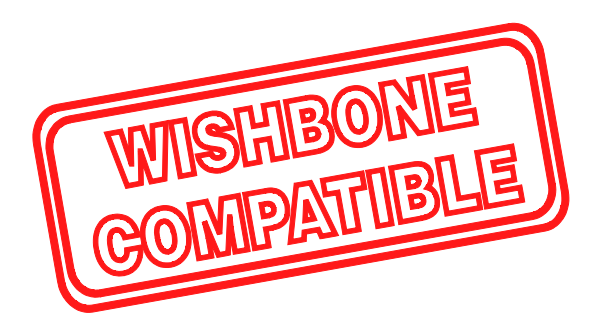

The design was divided into several modules and is "Wishbone Compatible", v.B4. Each module contain a dedicated function like

- Wishbone interface  $(p0300 \text{ m}00021 \text{ s } v03 \text{ wishbone } fsm)$
- Calculation of *y* matrix (p0300\_m00022\_s\_v02\_cal\_y\_fsm)
- Calculation of *w* and *bias* matrix (p0300\_m00023\_s\_v02\_cal\_w\_fsm)
- Training (p0300\_m00027\_s\_v01\_train\_fsm)
- Testing determine the response of perceptron (p0300\_m00024\_s\_v02\_test\_fsm)
- Read from and Write to memory (p0300\_m00026\_s\_v02\_rd\_wr\_fsm)

Some more modules are for internal use.

To fulfill the performance requirements of this IP core, all modules were designed as Finite State Machines (FSM) of type "Moore" (mainly).

On the next page the block diagram is shown.

# **Block Diagram**

| p0300_m00000_s_v03_top_level_blk |                                                            |                                            |
|----------------------------------|------------------------------------------------------------|--------------------------------------------|
|                                  | p0300_m00020_s_v03_perceptron                              |                                            |
| wb_rst_i                         | p0300_m00021_s_v03_wishbone_fsm                            | wb ack o                                   |
| wb_clk_i                         |                                                            | wb_dat_o                                   |
| wb_adr_i                         |                                                            | wb_int_o                                   |
| wb_dat_i                         |                                                            |                                            |
|                                  |                                                            |                                            |
| wb_stb_i                         |                                                            | wb_rst_i is inverted<br>for the whole core |
| wb_we_i                          | U14                                                        | internally.                                |
|                                  | p0300_m00034_s_v01_for_loop_memwj<br>fsm<br>U1             |                                            |
|                                  | p0300_m00034_s_v01_for_loop_memwi<br>fsm<br>U <sub>2</sub> |                                            |
|                                  | p0300_m00022_s_v02_cal_y_fsm                               | p0300_m00100_s_v01_mem_gen<br>wb_clk_i     |
|                                  | U <sub>0</sub>                                             | p0300_m00103_s_v01_mem_s                   |
|                                  | p0300_m00023_s_v02_cal_w_fsm                               | addr i oi<br>U0 s-memory                   |
|                                  | U8                                                         | addr j oi                                  |
|                                  | p0300_m00025_s_v02_init_fsm                                | we_bias_oi<br>p0300_m00101_m_v01_mem_t     |
|                                  | U9                                                         | we s oi<br>U1 t-memory                     |
|                                  |                                                            | we t oi<br>we w oi                         |
|                                  | p0300_m00024_s_v02_test_fsm                                | we y oi<br>p0300_m00101_m_v01_mem_t        |
|                                  | U10                                                        | dout oi                                    |
|                                  | p0300_m00026_s_v02_rd_wr_fsm                               | U2 y-memory                                |
|                                  | U11                                                        | dbias oi                                   |
|                                  | p0300_m00027_s_v01_train_fsm                               | p0300 m00101 m v01 mem t<br>ds oi<br>dt oi |
|                                  | U12                                                        | U3 bias-memory<br>dw_oi                    |
|                                  |                                                            | dy_oi                                      |
|                                  | p0300_m00028_s_v02_latency_fsm                             | p0300_m00102_s_v01_mem_w                   |
|                                  | U13                                                        | U4 w-memory                                |
|                                  | U <sub>0</sub>                                             | U1                                         |
| U <sub>0</sub>                   |                                                            |                                            |

<span id="page-12-0"></span>**Figure 2: Architecture**

### **Formulas**

While training (p0300\_m00027\_s\_v01\_train\_fsm) following formulas are used to build up and update the weight matrix *w* and *bias* by the given components *s,* targets *t* and threshold  $\theta$ . The ranges for the row counter *i* and the column counter *j* are given by their pre-loaded start and stop values.

<span id="page-13-0"></span>For each column index *j*, all row indexes *i* of *s* and *w* are processed to determine if *w* and *bias* must be updated to accomplish the desired threshold value for the requested output t<sub>i</sub> activation.

$$
y\_in = bias_j + \sum_{i=start}^{stop} s_i w_{ij}
$$

**Equation 1: Compute response of output unit**

$$
y_j = \begin{cases} 1, & \text{if } y\_in > \theta \\ 0, & \text{if } -\theta \le y\_in \le \theta \\ -1, & \text{if } y\_in < \theta \end{cases}
$$

**Equation 2: Translate y\_in to y (1, 0, -1)**

<span id="page-13-2"></span><span id="page-13-1"></span>If  $y_i$  differs from  $t_i$ , then the *w* and *bias* matrix must be updated. Otherwise both left be unchanged.

$$
w_{ij} = \begin{cases} w_{ij} + t_j s_i, & \text{if } y_j \neq t_j \\ w_{ij}, & \text{if } y_j = t_j \end{cases}
$$

**Equation 3: Compute w matrix**

$$
bias_j = \begin{cases} bias_j + t_j, & if y_j \neq t_j \\ bias_j, & if y_j = t_j \end{cases}
$$

**Equation 4: Compute bias matrix**

<span id="page-13-3"></span>The training have been finished if all columns were proceeded. Otherwise step to the next column and compute y\_in, yi, wij and biasj for all rows *i*.

A readable register *epochs* contain the number of epochs which were necessary to accomplish the required response from all target neurons *t* while the input pattern (components) *s* was trained.

# **3 Operation**

#### **WARNING:**

DO NOT CHANGE ANY REGISTER'S CONTENT OR TRY TO START ANY MODULE OR TRY TO READ FROM/WRITE TO MEMORY WHILE THE CORE IS NOT READY. IT MIGHT INVALIDATE RESULTS OF RUNNING PROCESSES AND/OR CORRUPT ADDRESS COUNTER'S STATES.

#### HINT:

Following the subsections named "Program Level" the user is able to reproduce all the preparations of the sample application described in ["Appendix B"](#page-47-0), page [42.](#page-47-0)

The core is controlled by reading from or writing to Wishbone's memory mapped addresses.

RESET for Wishbone (RST\_I -> wb\_rst\_i) is defined as *active high* but is inverted internally to reset all connected registers and finite state machines (FSMs).

Memory reads/writes handled through one-address-style memory mapped channels with auto-increment/-decrement address counters. These counters controlled by start and stop values written by user to dedicated registers before any start of module operations.

Use only the auto-increment function of these counters (START < STOP). The autodecrement feature is reserved for future releases.

Each register have its own memory mapped address for reading and/or writing. Some registers are only for reading from.

Reading from registers is possible at any time and at any state of the core.

Other operations are on user's responsibility and need preparation to registers, observing the core's state and synchronize data flows.

The Wishbone interface were developed and integrated for a smooth operation. As result of that, *wb\_ack\_o* becomes active after internal operations are finished for some functions like

- Initialize Memory Window content
- Testing of given components s

and

Read/Write Memory Window content

So, these functions generate a delay of few clock cycles before the Wishbone interface is released by *wb\_ack\_o*.

The following subsections describe the necessary sequences for user's operation and important timing relations.

## **Configuration before Synthesis – VHDL Package File**

Widths for address and data busses are configurable within the VHDL package file "memory\_vhd\_vxx\_pkg.vhd". The "vxx" herein tells about the version number of the package file.

The following entries are the user settable values:

```
 -- /////////////////\\\\\\\\\\\\\\\\\\\
   -- ************************************
               User Settings
   -- ************************************
    -- Wishbone Bus
    CONSTANT WB_DATA_WIDTH : integer := 32; -- Wishbone Data Bus width
   CONSTANT WB_ADDR_WIDTH : integer := 5; -- Wishbone Address Bus width
   CONSTANT VENDOR : string := "generic"; -- (generic, altera, xilinx)
                                -- NOT IMPLEMENTED YET: altera, xilinx
   -- Bus width (DATA_T) of all memories (all are equal)
   -- Chose a value high enough to hold all possible values cumulated in
  -- y inj reg,
   -- Memory t,
   -- Memory bias,
   -- Memory w
  CONSTANT DATA_WIDTH : integer := 8;
   -- Address width of s input vector memory (maximum number of 
components/inputs = 2**MEM_S_ADDR_WIDTH)
  CONSTANT MEM S ADDR WIDTH : integer := 3; -- = 8 -- Address width of t output vector memory (maximum number of 
neurons/outputs = 2**MEM_T_ADDR_WIDTH)
  CONSTANT MEM_T_ADDR_WIDTH : integer := 2; -- = 4 -- /////////////////\\\\\\\\\\\\\\\\\\\
   -- /////////////////\\\\\\\\\\\\\\\\\\\
```
The both values for the Wishbone interface "WB\_DATA\_WIDTH" and "WB\_ADDR\_WIDTH" are dependent to the module *p0300\_m00021\_s\_v03\_wishbone\_fsm*. Any changes to these both values must also be done within *p0300\_m00021\_s\_v03\_wishbone\_fsm* and the other hierarchical levels lying above *p0300\_m00021\_s\_v03\_wishbone\_fsm*.

"DATA\_WIDTH", "MEM\_S\_ADDR\_WIDTH" and "MEM\_T\_ADDR\_WIDTH" are free configurable by the user and declare memory window related settings of the on chip memory areas. The given defaults are sufficient for the most general purpose perceptron related tasks.

There are 8x4 possible positions within the *w* matrix, eight entries for components *s* and four for targets *t*. If a larger memory window is required the user is allowed to increase these values as needed.

Within these memory area borders the user is able to shrink the memory window by setting the values of *start i*, *stop i*, *start j* and *stop j* as required for the given task dynamically after synthesis.

Look at section ["Program Level -](#page-22-0) Initialization", page [17](#page-22-0) for more detailed information.

### **Wire Level - Reset the core**

RESET for Wishbone is defined as *active high* but is inverted internally for all reset related elements of the whole core. All registers resets synchronously internally at *active low* (*wb\_rst\_i* <= '1', external reset phase).

Because *wb\_rst\_i* is active *high*, care must be taken to generate a valid RESET signal to *wb\_rst\_i* while power is starting up.

Normally, if power comes up, the reset line is at *low* level and hold at this level by external reset logic since the required power levels reached their minimum values. After that, the reset level switched to *high* to start the device correctly.

Additionally the clocks may be stopped by a reset controller while the cold reset phase is active.

But with *active high* reset level, at cold start phase of the FPGA power levels may reach their required values while *wb\_rst\_i* is still hold at *low*. This may lead in malfunctions for a short time on Wishbone and core functions before the reset line switches *high* for signaling RESET regularly.

Most FPGA devices route reset signals through dedicated pins and offer specialized reset blocks to synchronize resets with associated clocks. Use such blocks within your FPGA design to simplify reset related paths and minimize power-up problems.

Figure 2 show the possible danger behind *active high* reset signals (DANGER at time slot 6 & 7).

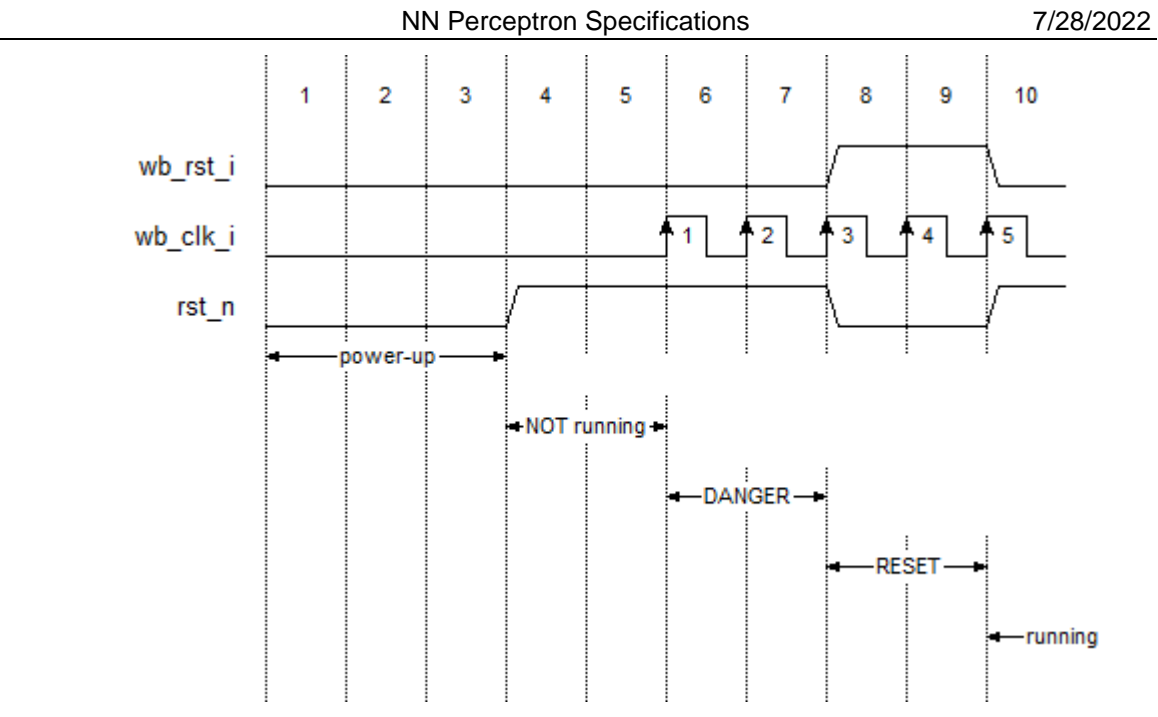

**Figure 3: Operation - Active HIGH Reset with dangerous time slot**

- <span id="page-17-0"></span>- Since time slots 1 to 3 the power comes up and both signals *wb* rst i and rst n (the inverted internal reset) are *low*.
- At the end of 3 the power is up and *rst\_n* is able to reflect the inverted *wb\_rst\_i* correctly. Even there is no active reset, the core is still not running because of the missing clock.
- DANGER: The clock starts at 6 without a valid reset signal. The core is running normally for one clock cycle (6 & 7) before the regular reset goes *high* (8 & 9).
- The core reset in  $8 \& 9$  while regular reset is active.
- At 10 the core operates normally as indented.

### **Wire Level - Wishbone standard, synchronous read/write**

All reads from and writes to the Wishbone interface are of type standard (pipelined not supported) and are synchronous.

Most register addresses delay *wb\_ack\_o* and *wb\_dat\_o* for one clock cycle (1WS – normal) while reading or writing. As result of that, at least

#### 3 clock cycles

are need for a complete read/write sequence.

Other addresses generate more wait states to synchronize internal states to the Wishbone interface.

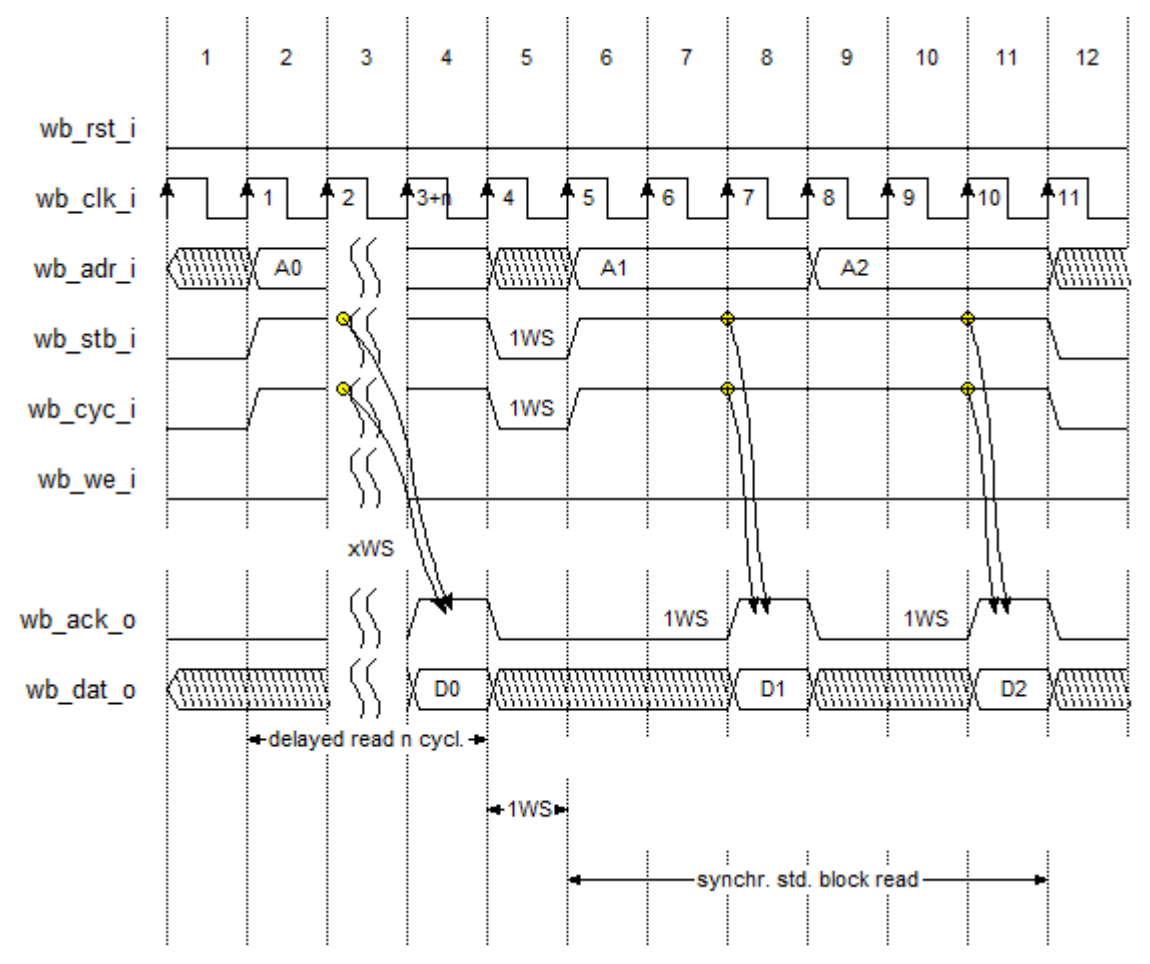

Fig. 3 shows the timing for slave-xWS, master-1WS/slave-normal and for master-0WS/slave-normal read sequences.

<span id="page-18-0"></span>**Figure 4: Operation - Wishbone standard, synchronous READ (delayed and normal)**

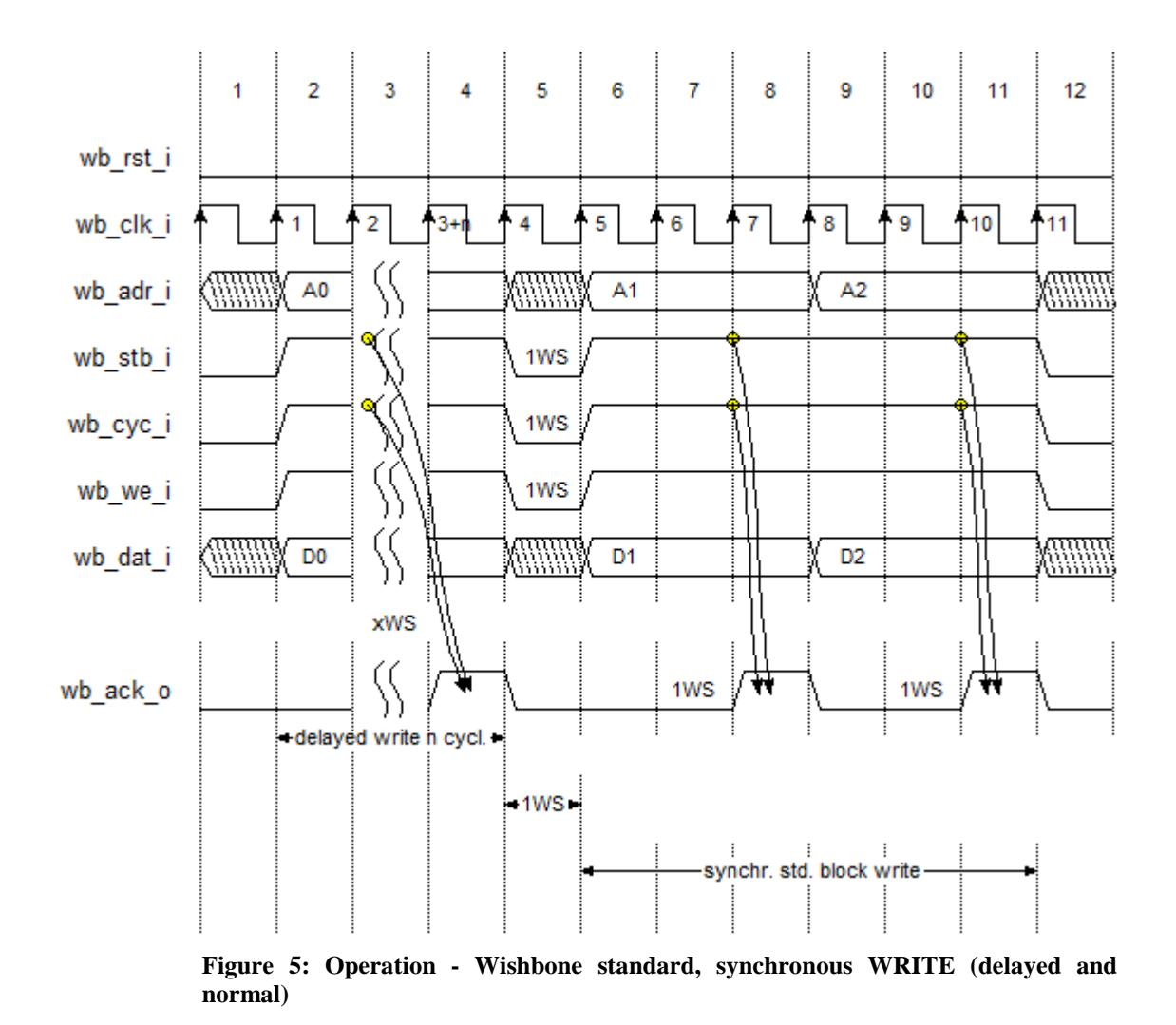

Fig. 4 shows the timing for slave-xWS, master-1WS/slave-normal and for master-0WS/slave-normal write sequences.

<span id="page-19-0"></span>The following table shows the number of wait states generated by each address.

| <b>Name</b>        | <b>Address</b> | $#$ WS  |
|--------------------|----------------|---------|
|                    |                | RD / WR |
| <b>STATUS</b>      | 0x00/00d       | 1/1     |
| <b>THRESHOLD</b>   | 0x01/01d       | 1/1     |
| <b>BIAS</b>        | 0x02/02d       | 1/1     |
| <b>OFFSET</b>      | 0x03/03d       | 1/1     |
| <b>MAXEPOCHS</b>   | 0x04 / 04d     | 1/1     |
|                    | 0x05/05d       | 1/1     |
|                    | 0x06/06d       | 1/1     |
| START <sub>i</sub> | 0x07/07d       | 1/1     |

NN Perceptron Specifications 7/28/2022

| <b>Name</b>        | <b>Address</b> | # $WS$         |
|--------------------|----------------|----------------|
|                    |                | RD / WR        |
| STOP <sub>i</sub>  | 0x08/08d       | 1/1            |
| START <sub>i</sub> | 0x09/09d       | 1/1            |
| STOP <sub>i</sub>  | 0x0A / 10d     | 1/1            |
| <b>EPOCHS</b>      | 0x0B / 11d     | 1/1            |
| <b>WR LATENCY</b>  | 0x0C / 12d     | 1/1            |
| <b>RD LATENCY</b>  | 0x0D/13d       | 1/1            |
| <b>LATENCY</b>     | 0x0E/14d       | 1/1            |
| <b>INIT START</b>  | 0x0F/15d       | 1/3            |
| <b>TEST START</b>  | 0x10/16d       | 1/3            |
| <b>SMEM RD/WR</b>  | 0x11 / 17d     | $3 + LATENCY/$ |
|                    |                | $3 + LATENCY$  |
| <b>TMEM RD/WR</b>  | 0x12 / 18d     | $3 + LATENCY/$ |
|                    |                | $3 + LATENCY$  |
| WMEM RD/WR         | 0x13/19d       | $3 + LATENCY/$ |
|                    |                | $3 + LATENCY$  |
| <b>YMEM RD/WR</b>  | 0x14/20d       | $3 + LATENCY/$ |
|                    |                | $3 + LATENCY$  |
| <b>BIASMEM</b>     | 0x15/21d       | $3 + LATENCY/$ |
| <b>RD/WR</b>       |                | $3 + LATENCY$  |
| <b>TRAIN START</b> | 0x16/22d       | 1/1            |
| MAX <sub>i</sub>   | 0x17/23d       | 1/1            |
| MAX <sub>i</sub>   | 0x18/24d       | 1/1            |
| <b>MEMDBUSW</b>    | 0x19/25d       | 1/1            |
|                    | $0x1A/26d$ –   | 1/1            |
|                    | 0x1F/31d       |                |

<span id="page-20-0"></span> **Table 5: Operation - Wishbone address map with associated wait states (read and write)**

Although some addresses are reserved and read/write combinations are not valid, *wb\_ack\_o* is always generated to acknowledge every Wishbone's transfer/phase and bus activity within the core's address space correctly.

# **Wire Level - Controller Interrupt**

If one of the processes *testing* or *training* have been finished, the corresponding interrupt flags *Pending Interrupt Testing* (bit D6=1) or *Pending Interrupt Training* (bit D7=1) within the status register will be set. If the *Enable Interrupts* bit within the status register is set (write bit D3 = 1 to status register to set D3) output *ctrl\_int\_o* goes also *high*.

The *Enable Interrupts* bit is not cleared automatically if an interrupt is pending because no more than one process can be started at the same time. Nested interrupts are currently not supported. So, disabling the interrupt generation itself is not necessary. The interrupt handler must be single-threaded.

Reading the interrupt flags D6 and D7 from status register allow the user to determine the source of the pending interrupt.

Accessing the status register for reading clear the flags

- Pending Interrupt Testing  $(D6=1 \rightarrow 0)$
- Pending Interrupt Training  $(D7=1 \rightarrow 0)$

As result of that, *ctrl\_int\_o* goes low if interrupts are enabled and one interrupt is pending because it's a function of

 *ctrl\_int\_o* <= *ctrl\_stat\_a\_reg*(3) AND (*ctrl\_stat\_ a\_reg*(6) OR *ctrl\_stat\_ a\_reg*(7) )

Fig. 5 shows the timing relationship to *ctrl\_int\_o* if one interrupt is pending and *Enable Interrupts* bit D3=1.

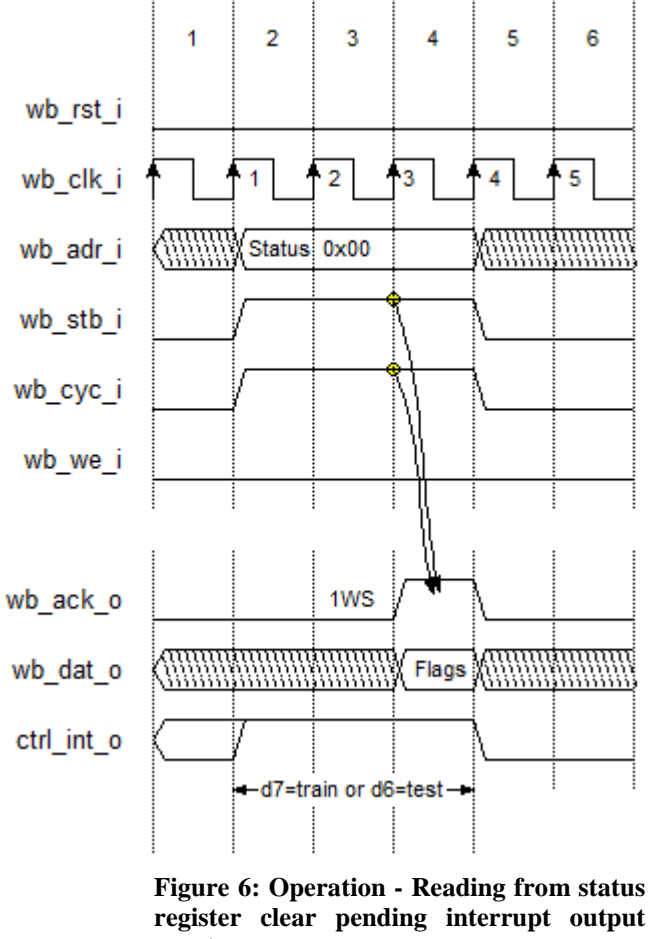

**ctrl\_int\_o**

<span id="page-21-0"></span>*ctrl\_int\_o* is 0 after the read sequence of the status register has been ended (cycle 4).

# <span id="page-22-0"></span>**Program Level - Initialization**

After reset of the core, the memory window is initialized to the minimum window size of 2x2 automatically. This means that one address line fed to the row and one address line fed to the column memory space.

The user must firstly set all parameters correctly to train or test the neural net or work with pre-trained data sets.

- 1. Set the memory window size
- 2. Set the bias value for bias memory initialization
- 3. Start the memory window initialization

Now the memory window is prepared for

- Training
- Testing
- Reading from and writing to memory window

All values named within the following subsections based on the sample application which is detailed described in ["Appendix B"](#page-47-0), page [42.](#page-47-0)

#### *Memory Window Size*

Following Fig. 6 will prepare the memory window size.

The order of register writes is not important.

Remember to define the stop values as <*necessary rows -1*> and <*necessary columns -1*>. The window size in this example is 6x3 (5x2 internally). As noted before, the smallest windows size of  $2x2$  is coded as 0, 1, 0, 1 (START i, STOP i, START j and STOP j). **Using values like START = STOP the address counters won't be start.**

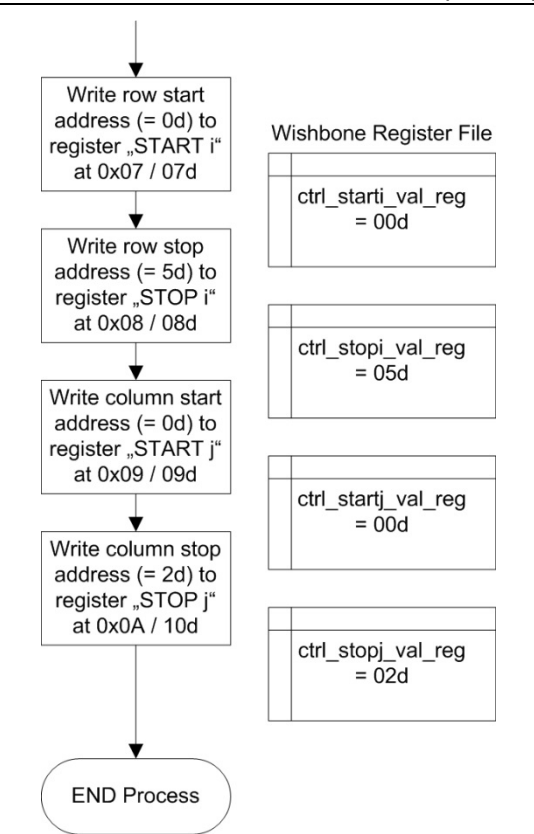

<span id="page-23-0"></span>**Figure 7: Operation - Initialize memory window size**

#### *Bias value*

Following Fig. 7 will prepare the *bias* value to write to the bias matrix while INIT process.

For normal operation the *bias* value should be set to 1. This allow the *training* process to adjust the *w* matrix to accomplish the required *threshold* values.

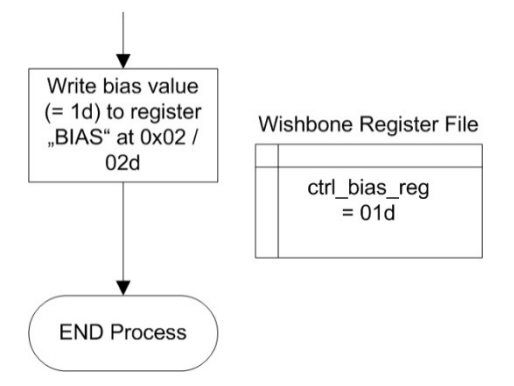

<span id="page-23-1"></span>**Figure 8: Operation - Initialize bias value**

#### *Start the memory window initialization*

#### HINT:

Before start a process like *init start* check that the core is ready to start a process (D0='1' - STAT\_RDY of the status register).

Following Fig. 8 will start and complete the *init start* process.

Bit 0 (STAT\_RDY) of the status register reflects the ready state of the core and will be cleared after the start of the *init start* process. After bit 0 is '1' again the *init start* process have been finished and the core is ready for another process to start.

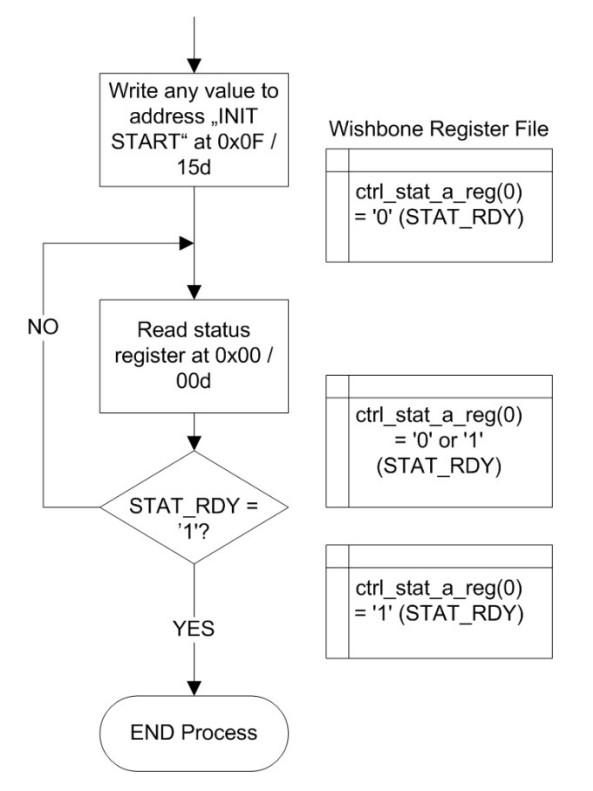

<span id="page-24-0"></span>**Figure 9: Operation - INIT START - Start the memory window initialization**

### **Program Level – Interrupt enable/disable**

Following Fig. 9 will enable or disable the generation of interrupt *ctrl\_int\_o*.

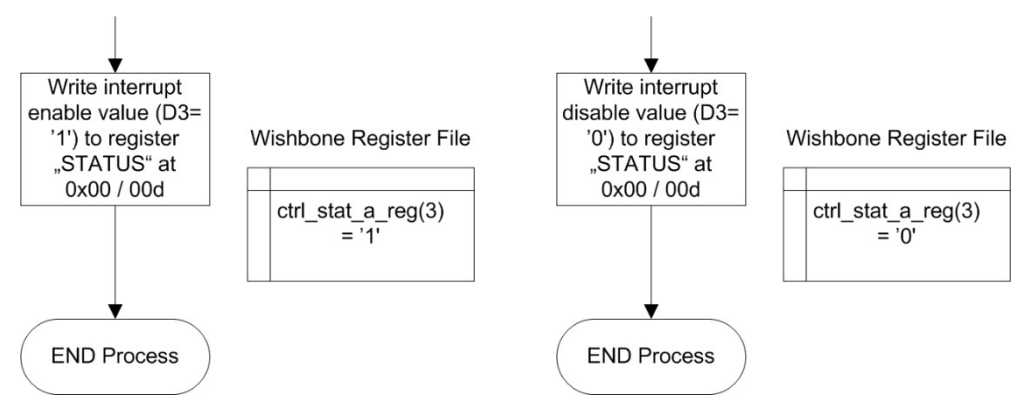

**Figure 10: Operation - Interrupt enable or disable**

## <span id="page-25-0"></span>**Program Level - Training**

Before the process *training* is able to train the perceptron neural net some more preparations are needed.

It is assumed that following processes have been finished successfully before stepping further:

Program Level – Initialization

- 1. Memory Window Size
- 2. Bias value
- 3. Start the memory window initialization

and

Program Level – Interrupt enable/disable

Interrupts should be disabled.

The training procedure is shown in Fig. 10.

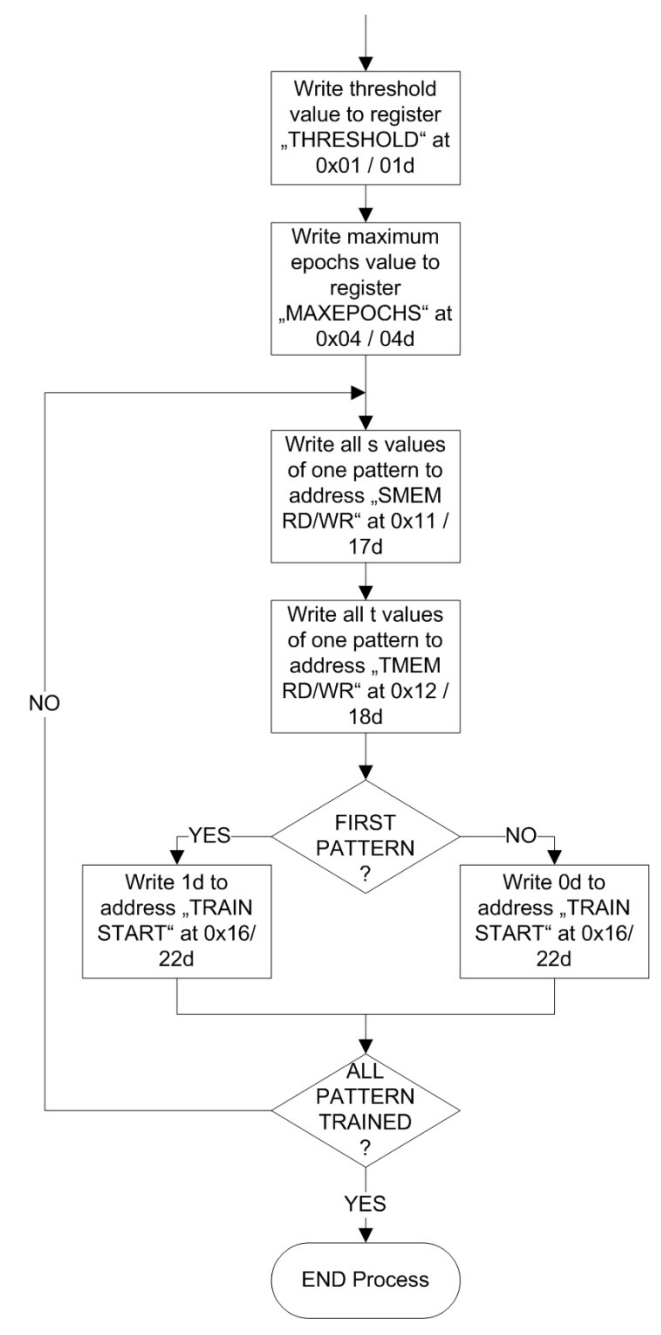

**Figure 11: Operation - The training procedure**

<span id="page-26-0"></span>The blocks within the above figure are described more in detail in the following subsections.

#### *Threshold value*

Next, the *threshold* value should be defined. Using the settings of the sample application will produce clear results and recognitions when testing the perceptron neural net against known pattern in later steps.

So, use 32d for the *threshold*.

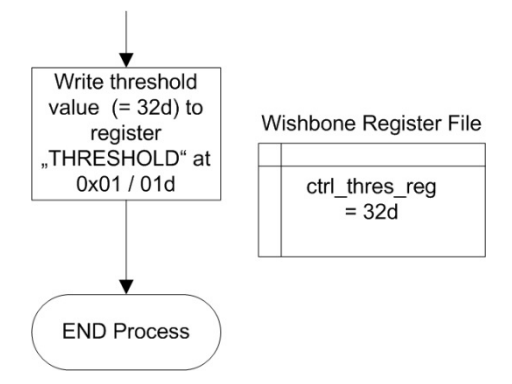

<span id="page-27-0"></span>**Figure 12: Operation - Initialize threshold value**

#### *Maximum Epochs value*

Last, define how many epochs are allowed while training is progressing.

Set the *maxepochs* register to 0d to allow maximum precision.

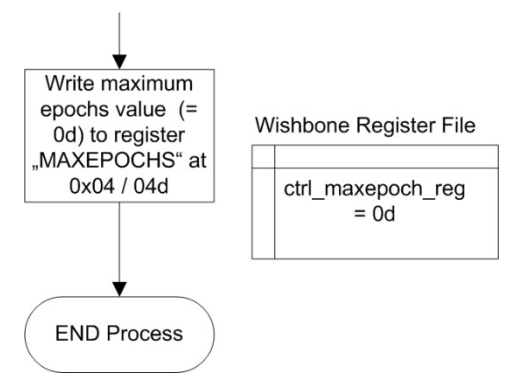

<span id="page-27-1"></span>**Figure 13: Operation - Initialize maxepochs value**

#### *Write a s:t pattern definition pair to memory window*

#### HINT:

Before start a process like *smem rd/wr* check that the core is ready to start a process  $(D0=')'$  - STAT\_RDY of the status register).

It is assumed, that the row and column address counters are in initialization state. If any Read or Write Memory process (*xmem rd/wr*) were started in the past, it must be completed (status register at 0x00 bit D5='1', READ/WRITE COMPLETED).

Because *xmem rd/wr* processes block the Wishbone bus until they have been finished, the user doesn't need to care about the run times.

The user is allowed to write *s* or *t* first to the memory window.

For every pattern pair *s*:*t* to train do the following:

- 1. Writing *s* values to *s* memory window
- 2. Writing *t* values to *t* memory window
- 3. Start the *training* process

The order to write the *s* and *t* values to memory is either LITTLE or BIG ENDIAN. For example, a value of 001010b can either translated to

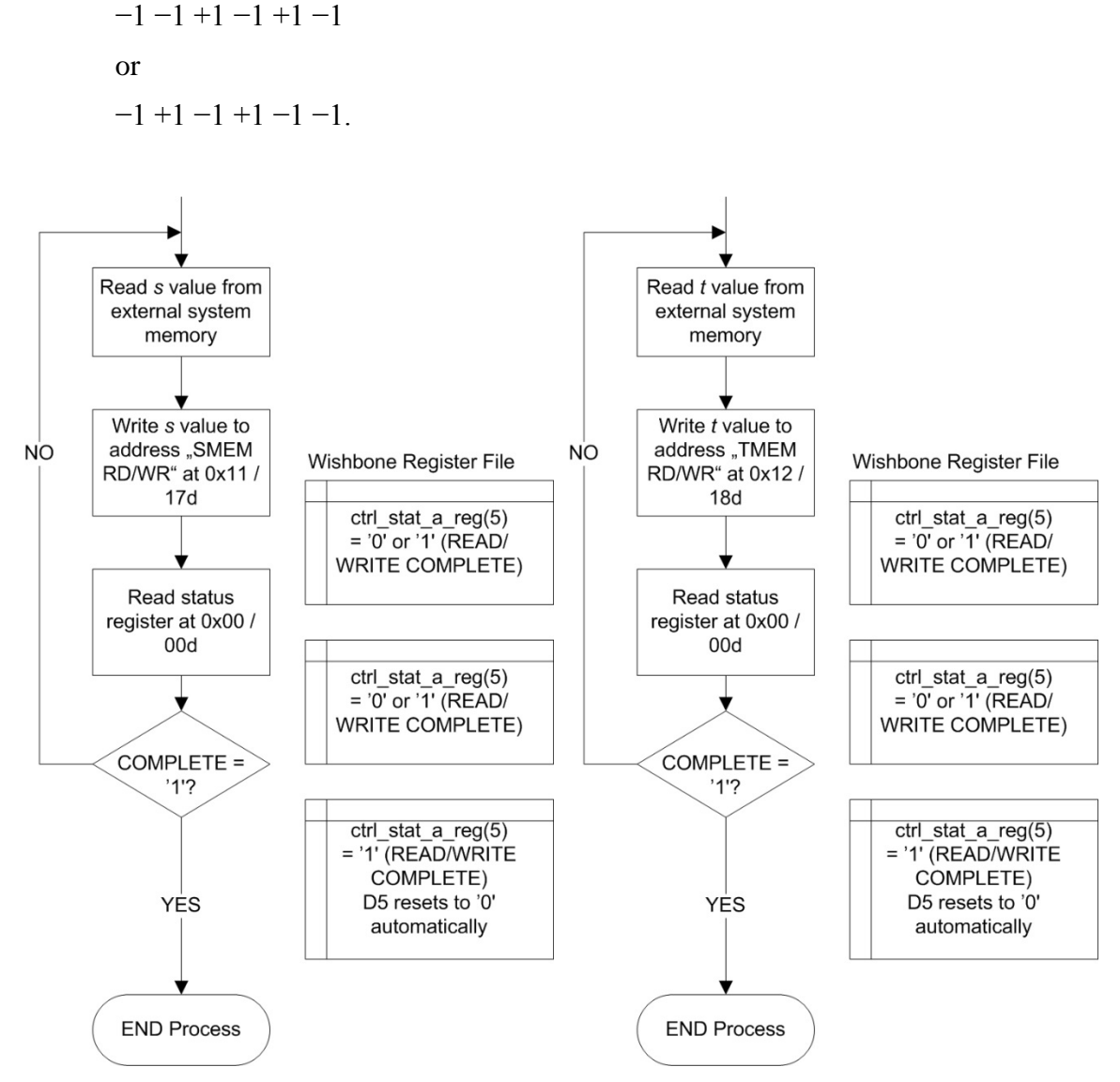

<span id="page-28-0"></span>**Figure 14: Operation - Writing a pattern pair s:t to** *s* **and** *t* **memory window**

#### *Start the training process*

#### HINT:

Before start a process like *train start* check that the core is ready to start a process (D0='1' - STAT\_RDY of the status register).

After the training pattern pair *s*:*t* has been written, the *train start* process can be start.

If this is the first training pattern pair to train it may be useful to reset the *epochs* counter to 0. To do this, write bit D0='1' to the address of *train start* 0x16/22d. Remaining pair trainings should be started with D0='0' (cumulate epochs to the counter *epochs* 0x0B/11d).

If the training of all pattern pairs *s*:*t* is complete, the user can read out the *epochs* register at 0x0B/11d to observe the number of epochs were needed to train the perceptron neural net.

Now, the neural net is ready for testing.

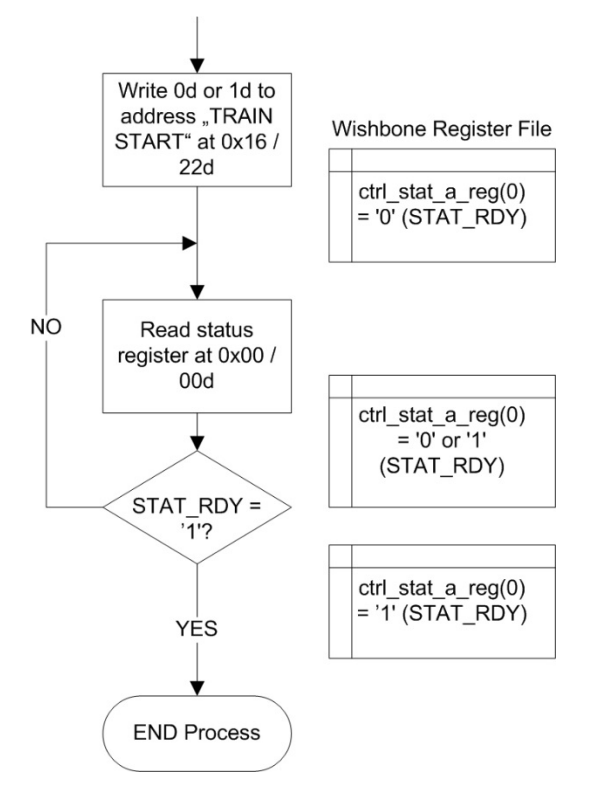

<span id="page-29-0"></span>**Figure 15: Operation - TRAIN START - Start the training process**

### **Program Level - Testing**

#### HINT:

Before start a process like *test start* check that the core is ready to start a process (D0='1' - STAT\_RDY of the status register).

If the *bias* and *w* memory contains valid data the perceptron neural net is ready for testing pattern *s* and observe the generated answers *t* from the *test start* process.

Simply write the pattern *s* to test onto the *s* memory, start the *test* process and read out the *t* memory.

To move the whole range of results *t* numerically up or down, a specific value to the *offset* register 0x03/03d can be set before test start process is started.

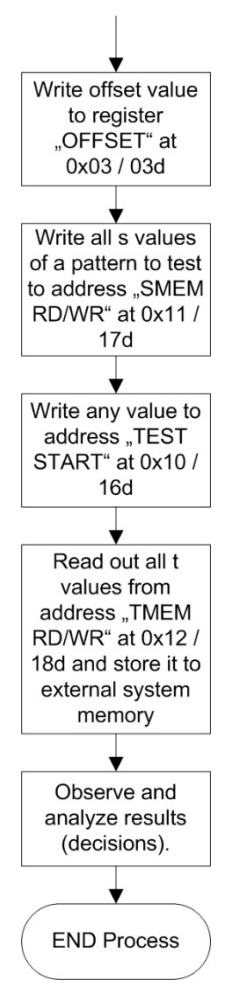

<span id="page-30-0"></span>**Figure 16: Operation - The testing procedure**

#### *Offset value*

Following Fig. 16 to write an offset value to the *offset* register at 0x03/03d.

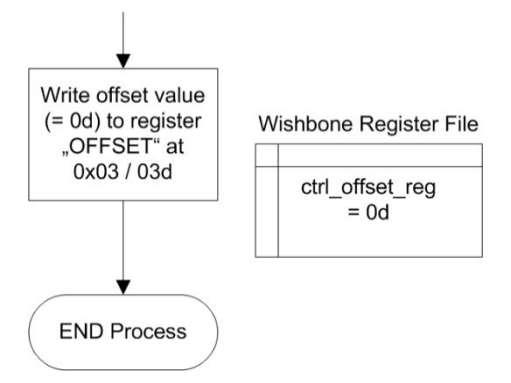

<span id="page-31-0"></span>**Figure 17: Operation - Initialize offset value**

#### *Write s values of test pattern to s memory*

#### HINT:

Before start a process like *smem rd/wr* check that the core is ready to start a process (D0='1' - STAT\_RDY of the status register).

The order to write the *s* values to memory is either LITTLE or BIG ENDIAN. For example, a *s* value of 001010b can either translated to

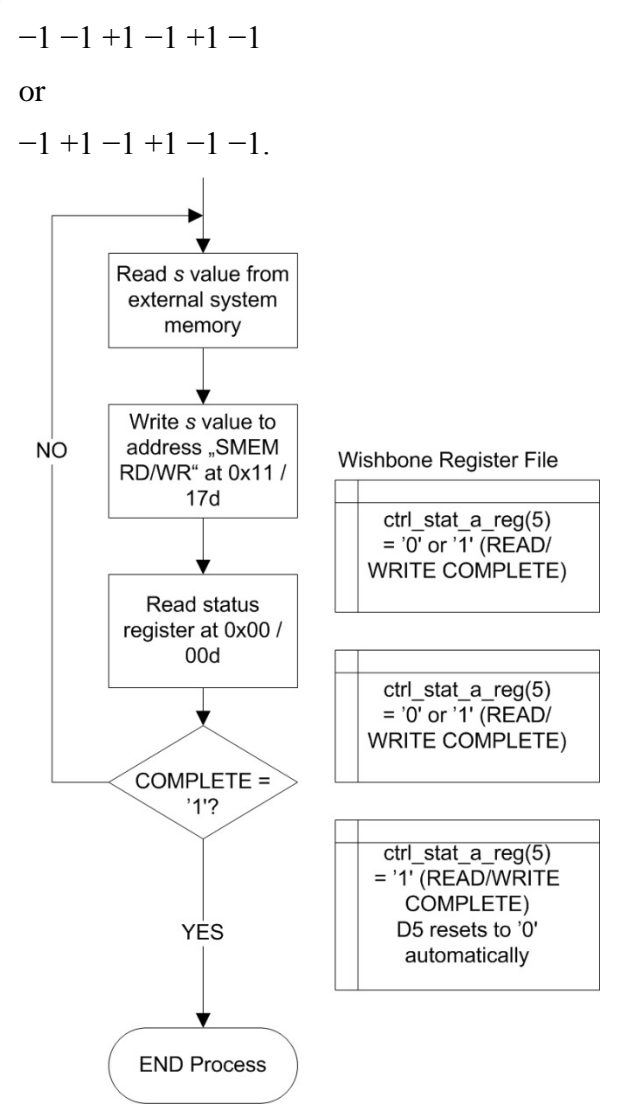

<span id="page-32-0"></span>**Figure 18: Operation - Writing a test pattern to s memory window**

#### *Start the testing process*

#### HINT:

Before start a process like *test start* check that the core is ready to start a process (D0='1' - STAT\_RDY of the status register).

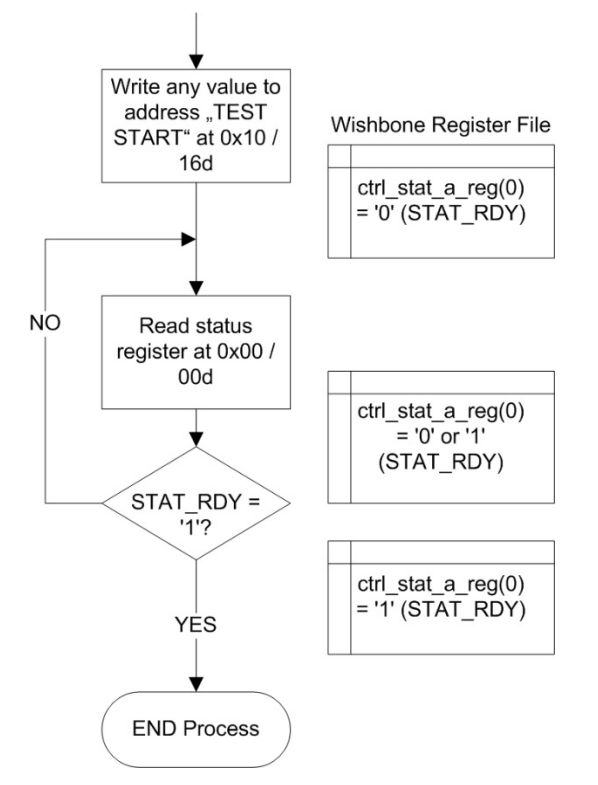

<span id="page-33-0"></span>**Figure 19: Operation - TEST START - Start the testing process**

#### *Read out t values from t memory*

#### HINT:

Before start a process like *tmem rd/wr* check that the core is ready to start a process (D0='1' - STAT\_RDY of the status register).

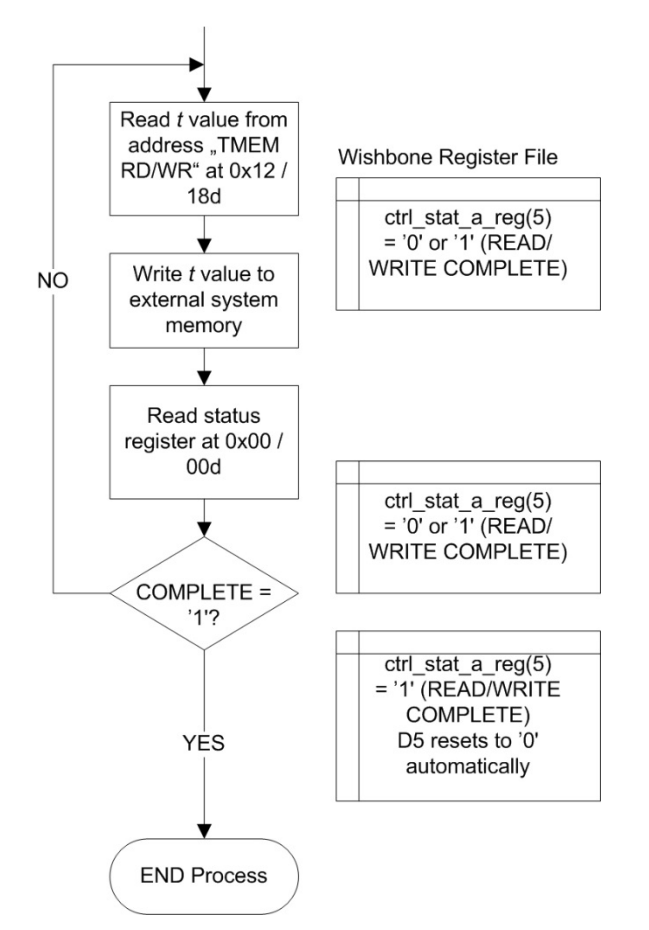

<span id="page-34-0"></span>**Figure 20: Operation - Reading target values from t memory window**

#### *Observe and analyze results*

Working on own perceptron tasks and finding optimal values for threshold, bias, offset and a valid classification for noisy training pattern can be a time consuming process.

Studying the sample application described in ["Appendix B"](#page-47-0), page [42](#page-47-0) can help to understand the different problems and the different solutions to accomplish a goal or trend.

# **4 Registers**

# **List of Registers**

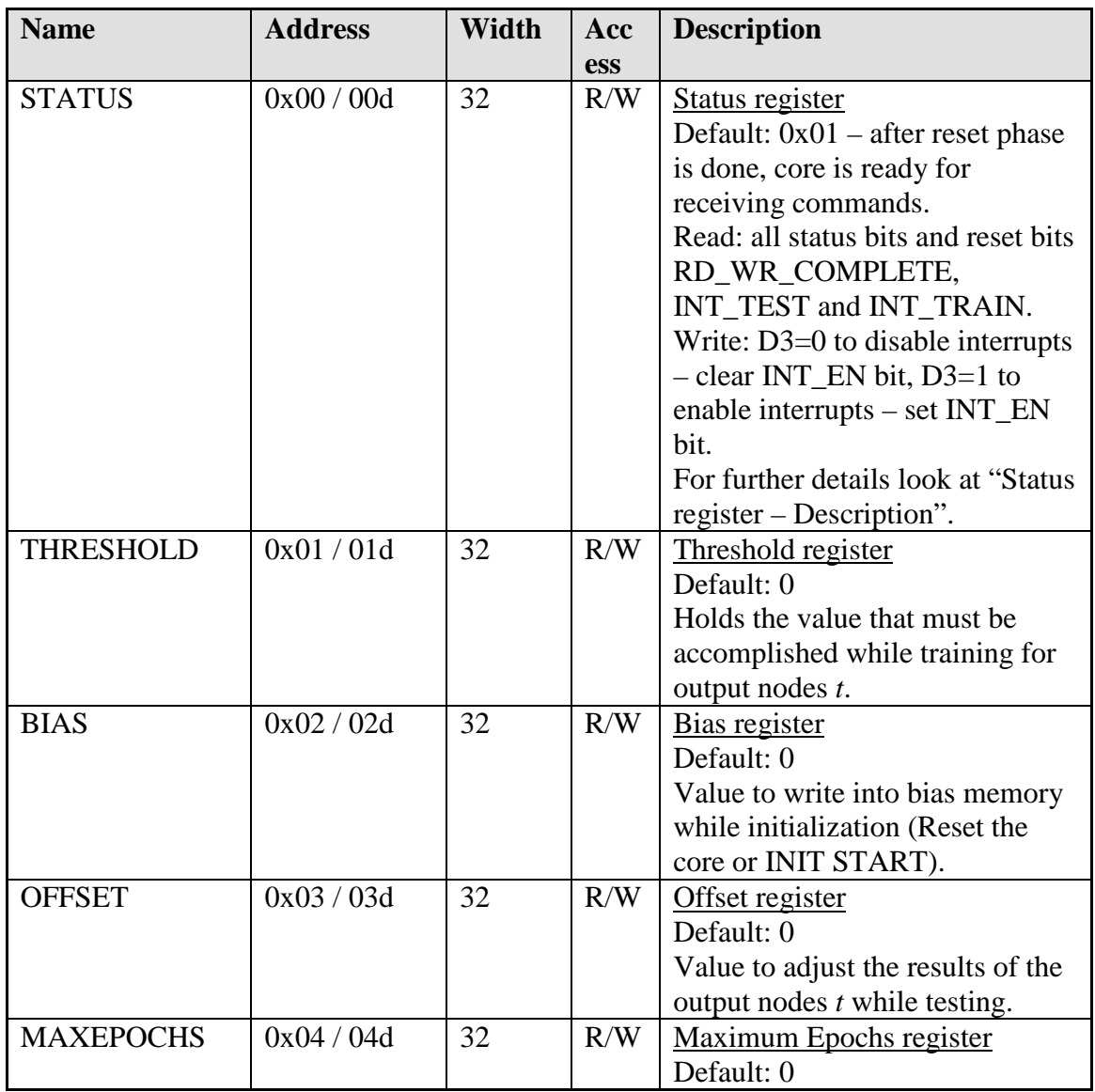

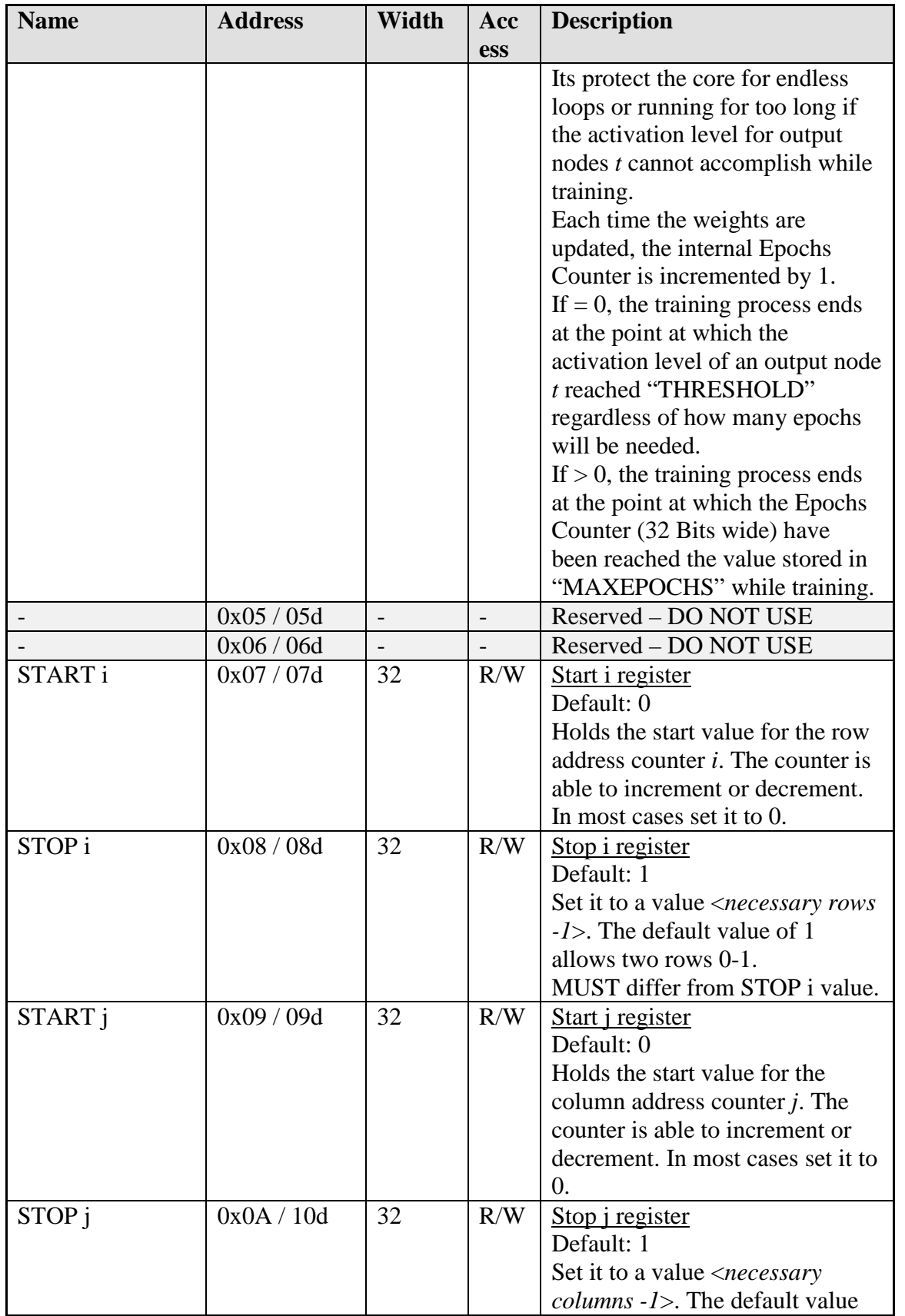

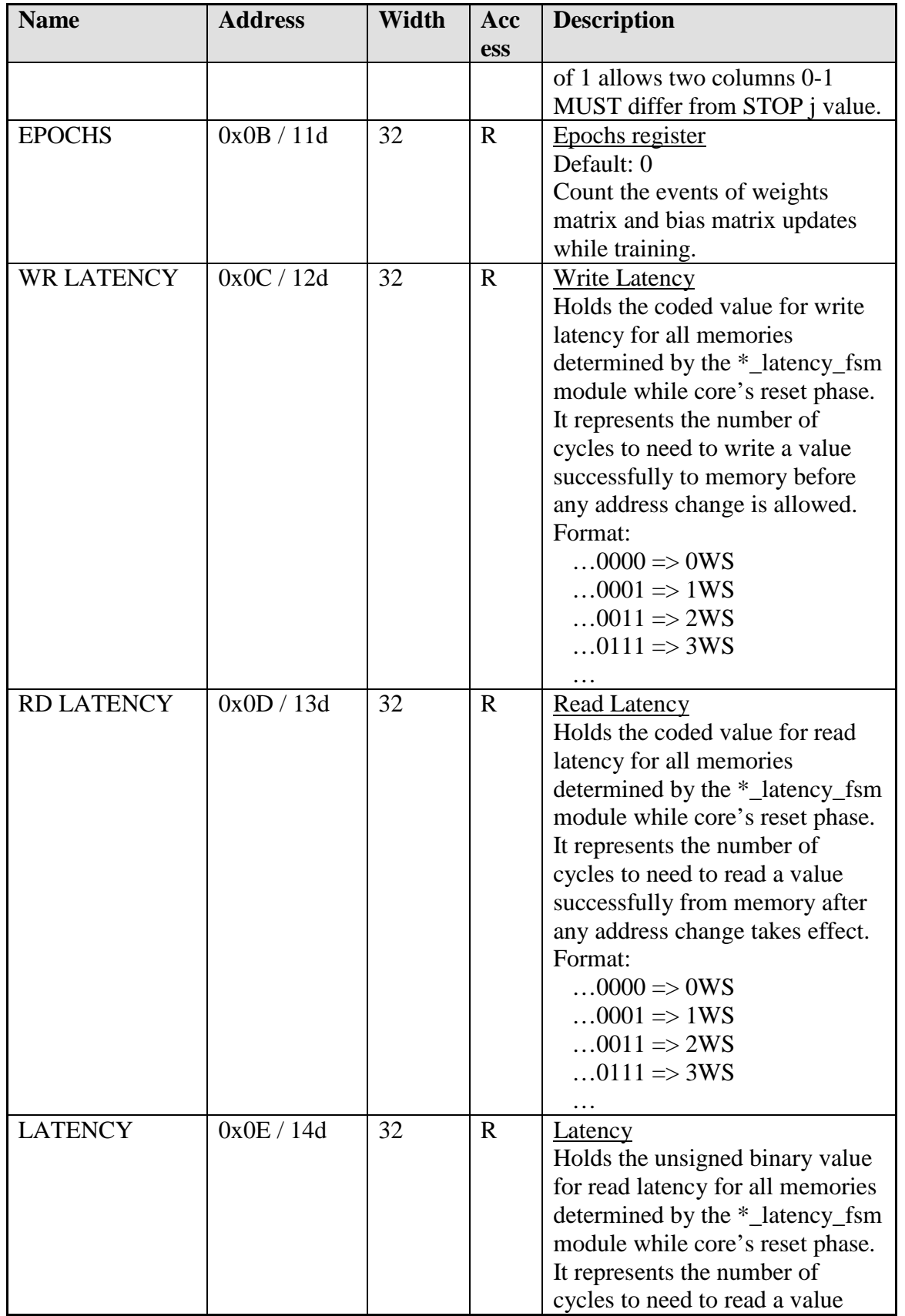

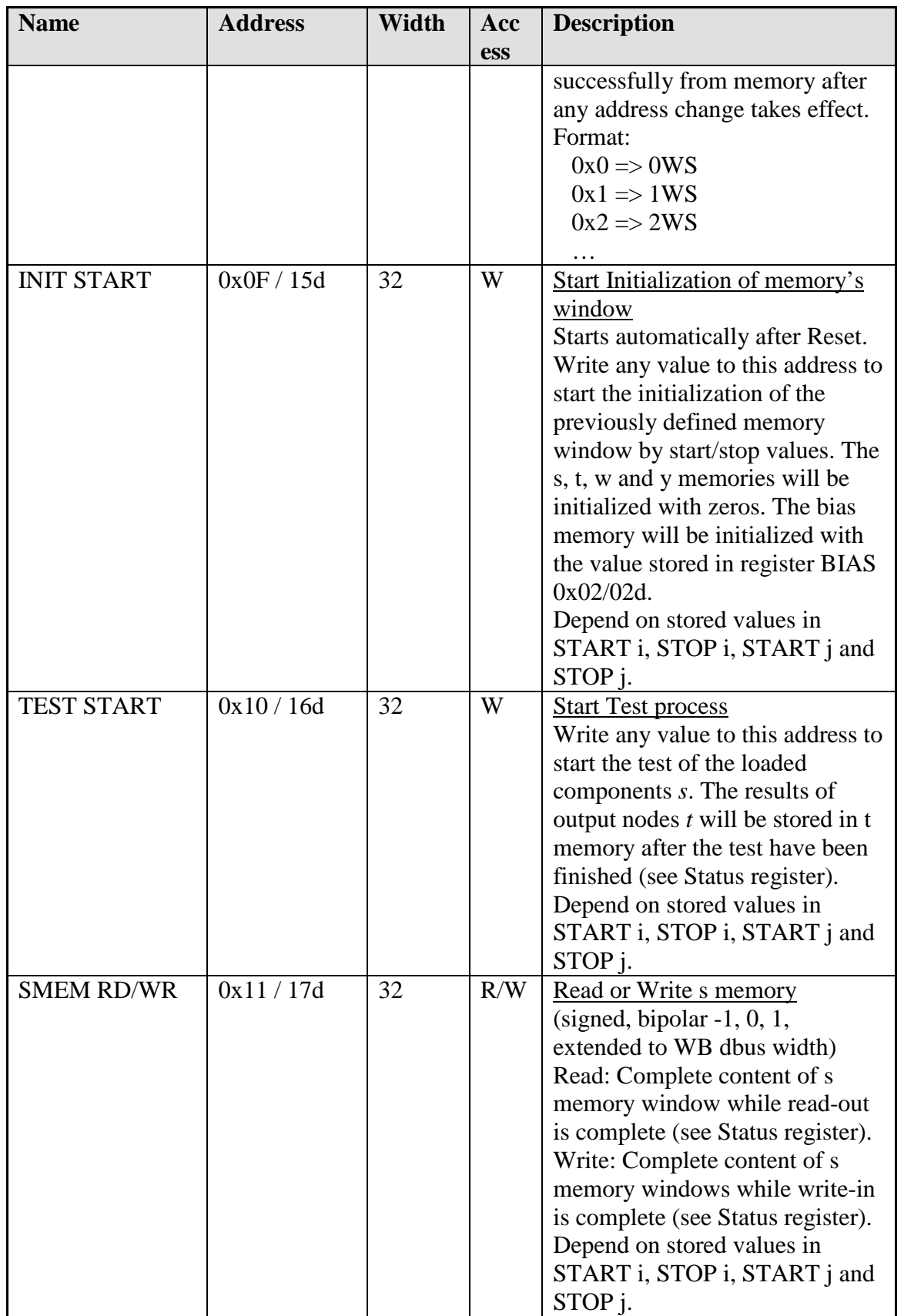

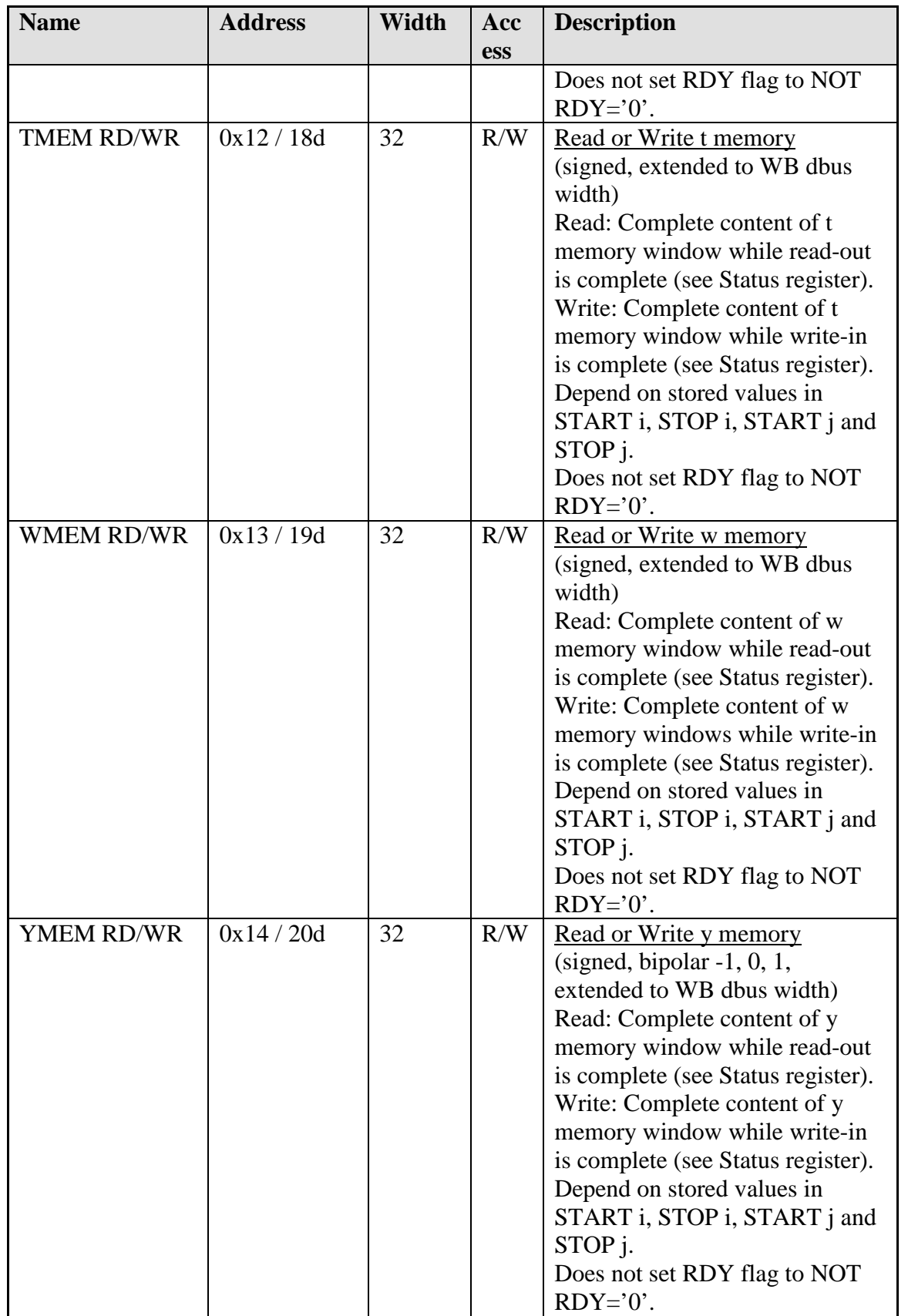

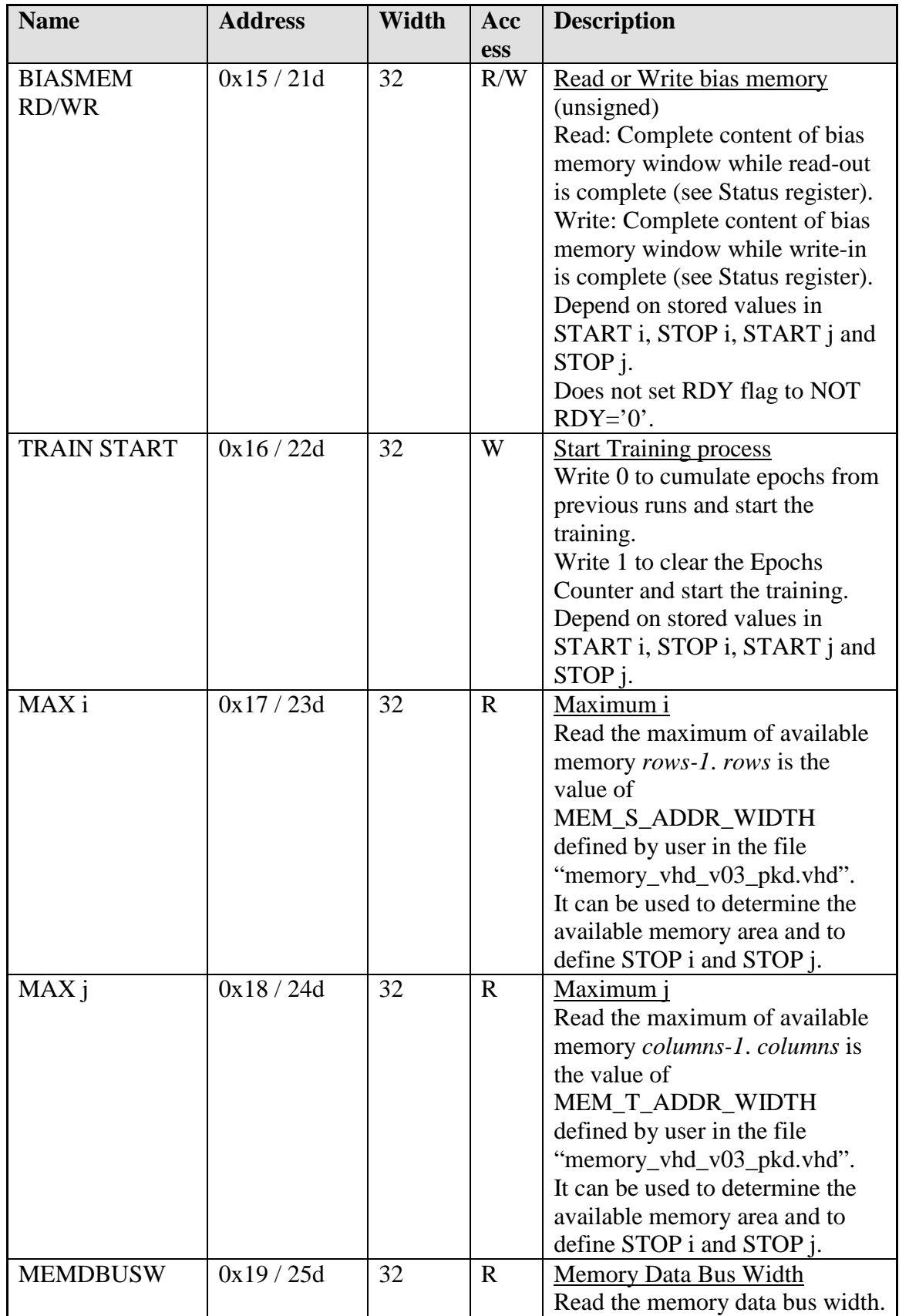

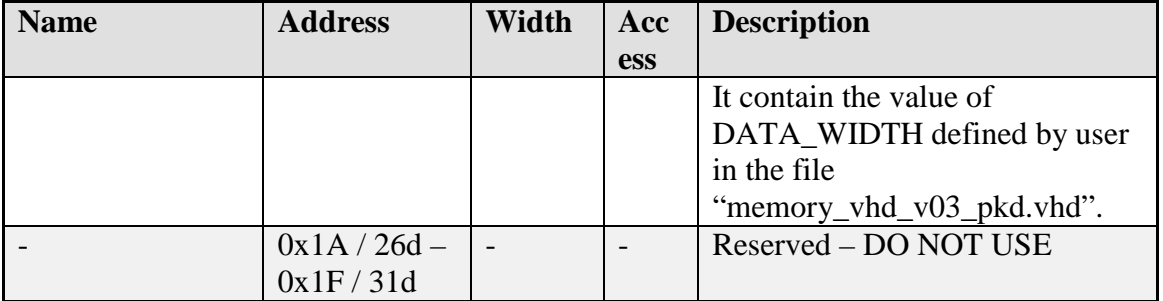

**Table 6: Registers - List of registers**

# <span id="page-41-0"></span>**Status register – Description**

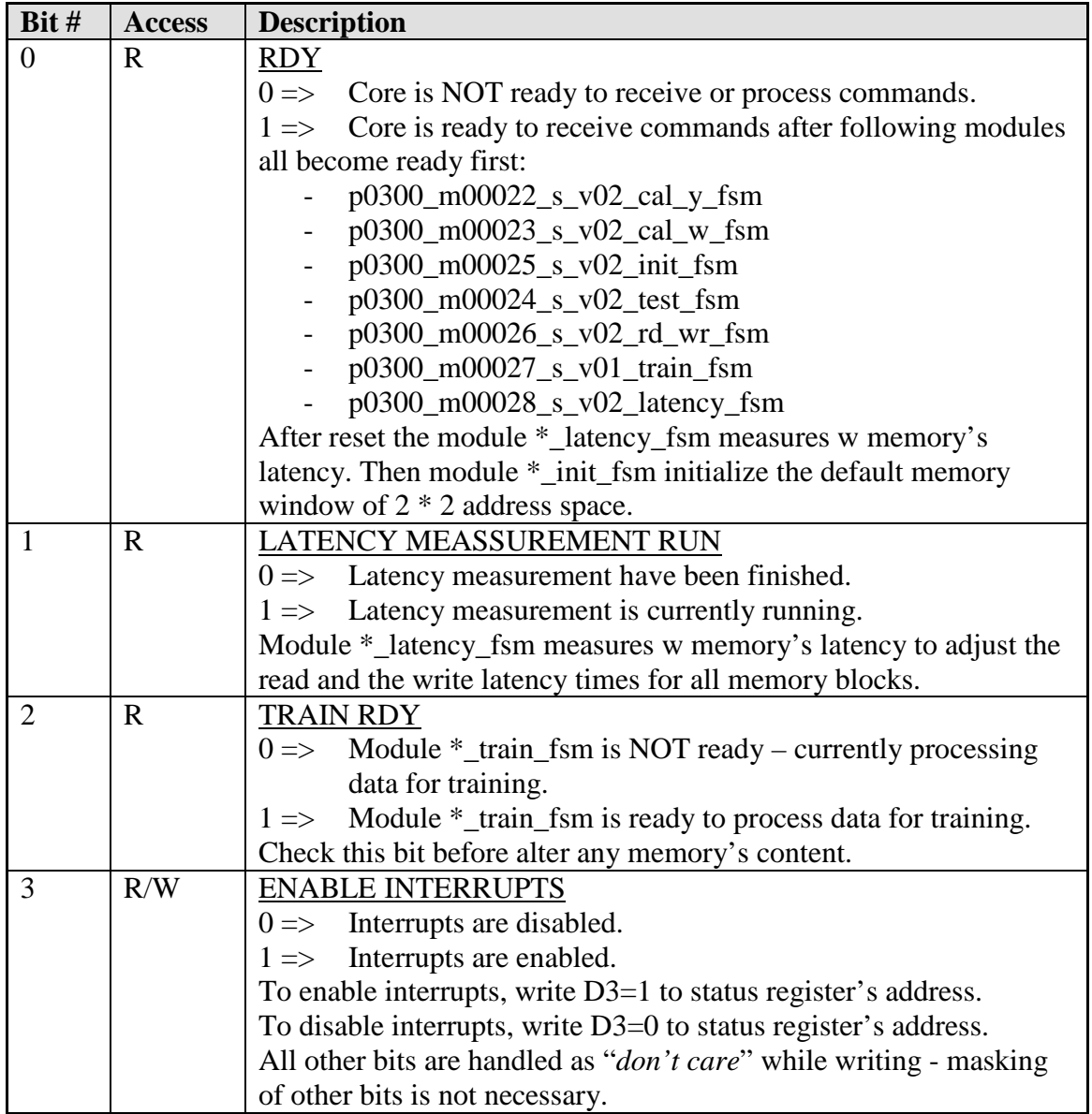

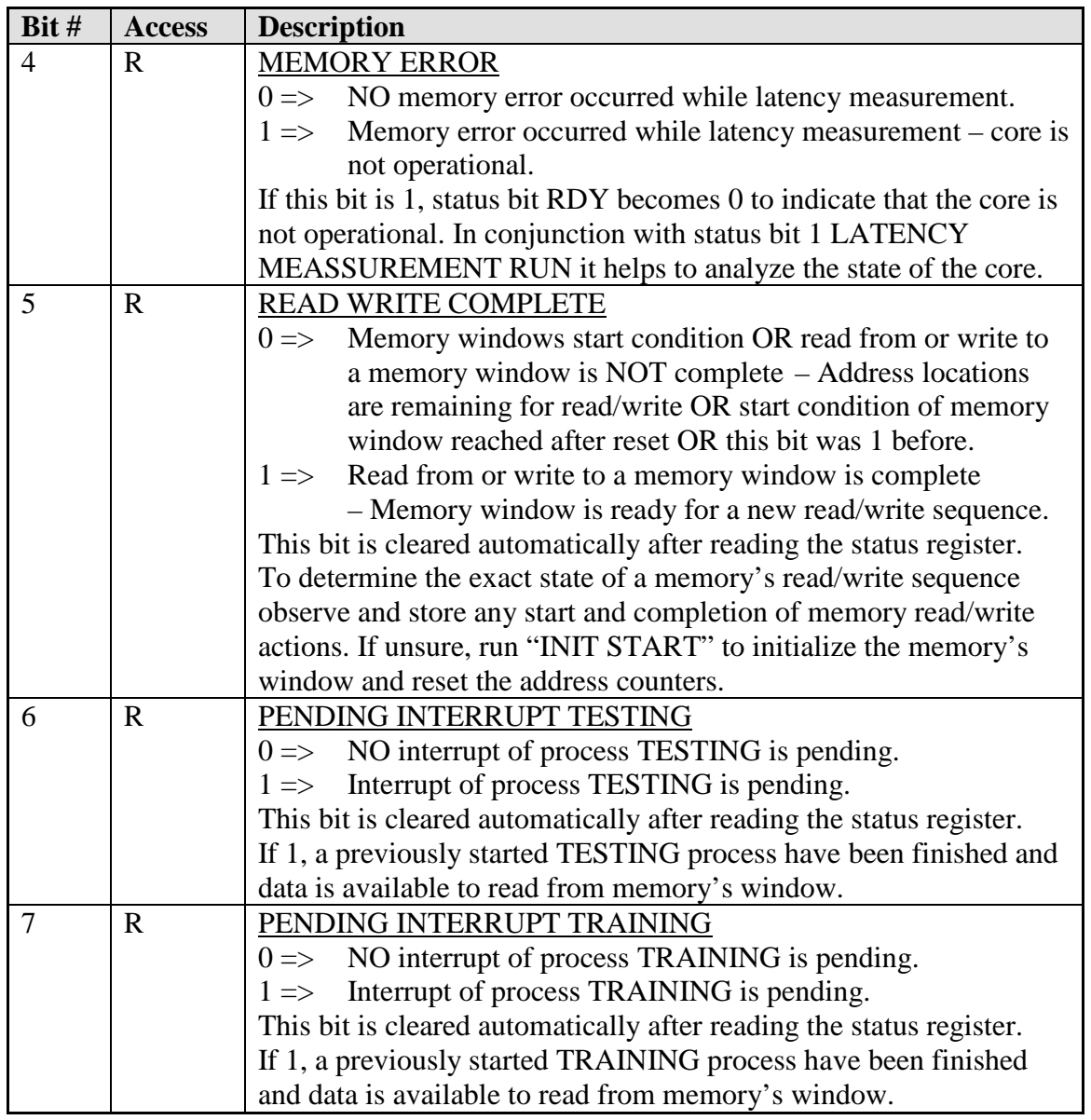

*Reset Value: 0x01 after reset phase (latency measurement and memory initialization) is done.*

<span id="page-42-0"></span>Reg\_Address: 0x00

#### **Table 7: Registers - Description of Status registers, 0x00**

# **5 Clocks**

<span id="page-43-0"></span>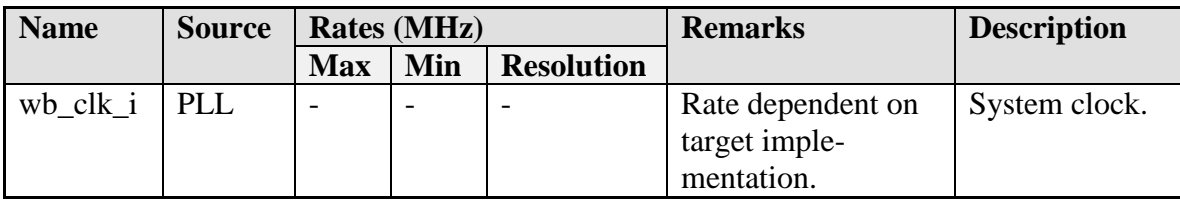

**Table 8: Clocks - List of clocks**

# **6 IO Ports**

All inputs and outputs are HIGH ACTIVE.

Widths of address and data busses are configurable in VHDL package file.

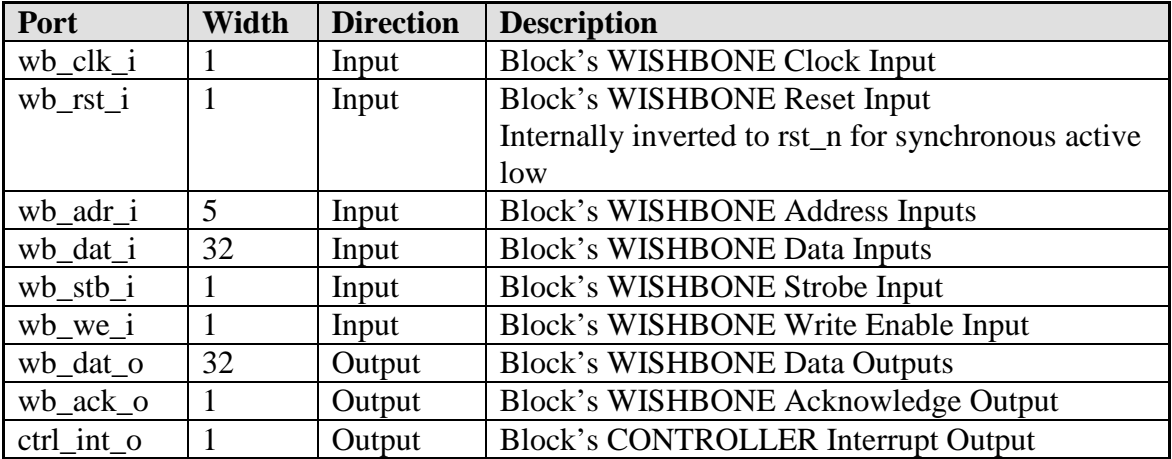

<span id="page-44-0"></span>**Table 9: IO Ports - List of IO ports**

# **Appendix A**

# **Wishbone Datasheet**

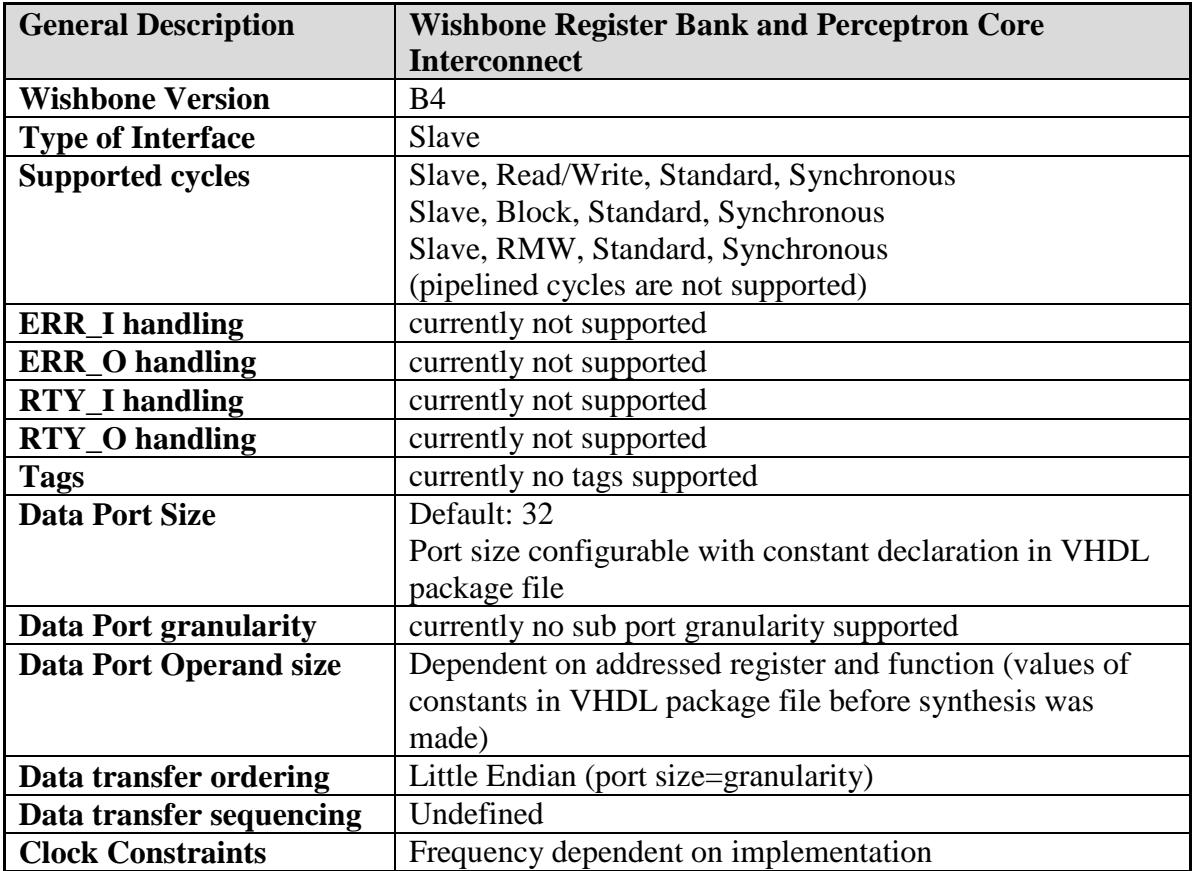

<span id="page-45-0"></span>**Table 10: Wishbone Datasheet – Datasheet**

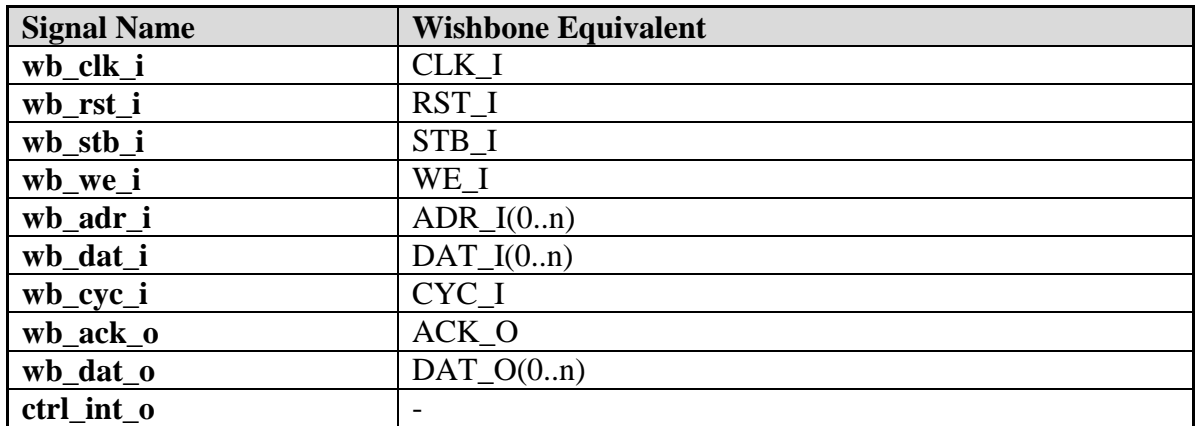

<span id="page-46-0"></span>**Table 11: Wishbone Datasheet - List of signals**

# **Appendix B**

# <span id="page-47-0"></span>**Sample Application**

This is a sample application to show up how to set up and use the perceptron neural network to solve given problems.

It is advised to read and understand all sections and subsections of this specification before trying to work on this sample application. "WHYs", "DOs", "DONTs" and backgrounds are not described any more in this section.

## **Problem to solve**

The following problem is to solve:

- Three given symbols UP, DOWN and STOP must be recognized at rate 100%
- Symbol size is 3x2
- There is no noise on input pattern
- Three targets (neurons). One for every valid symbol UP, DOWN and STOP (100% recognition rate means: only one target *t* is activated at the time)
- All other possible symbols ( $2^6 = 64$ ,  $64 3 = 61$ ) must not activate any of the UP, DOWN or STOP targets

The order to write the *s* and *t* values to memory is either LITTLE or BIG ENDIAN. For example, a value of 001010b can either be translated to

−1 −1 +1 −1 +1 −1 or  $-1$  +1  $-1$  +1  $-1$  -1.

# **Definition and translating of symbols**

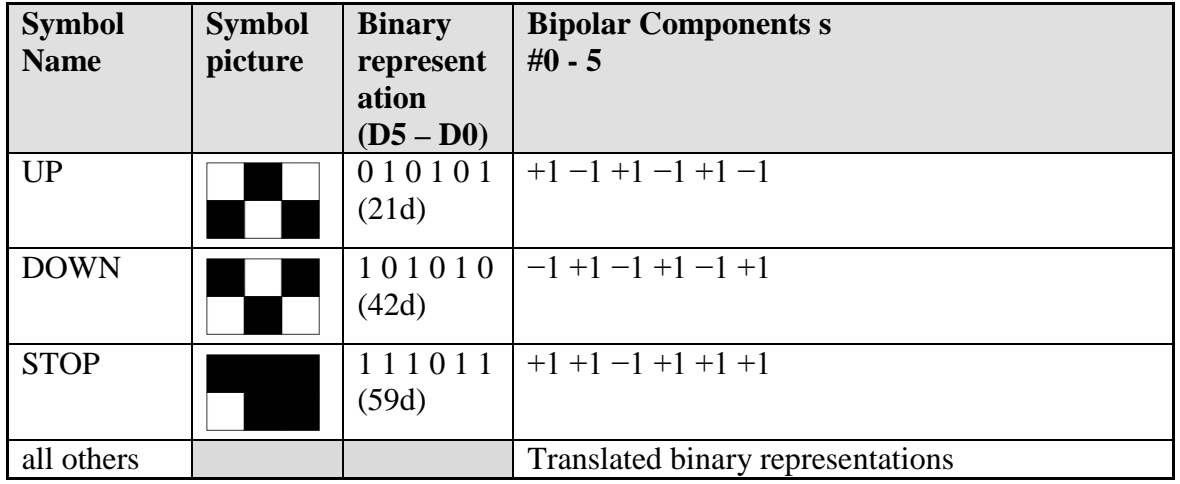

Each symbol is defined and translated as follows:

**Table 12: Sample Application - List of translated symbols**

## <span id="page-48-0"></span>**Definition and translating of targets**

Each target is defined and translated as follows:

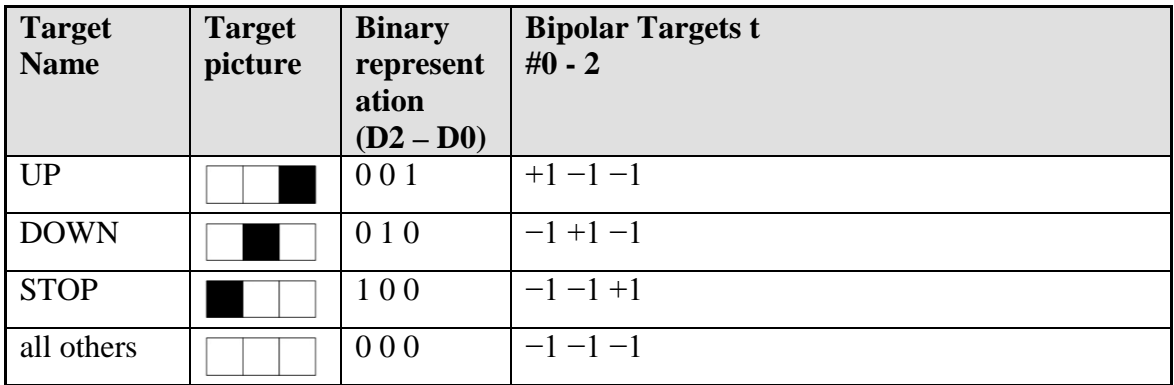

**Table 13: Sample Application - List of translated targets**

### <span id="page-48-1"></span>**Setup of memory and initializations**

The memory window size is given by (*symbol size) x (# targets t).*

Window Size =  $(3x2 = 6)$  x 3 = 6x3 (size i x size j)

Setup values:

Disable interrupts  $THRESHOLD = 32d$ 

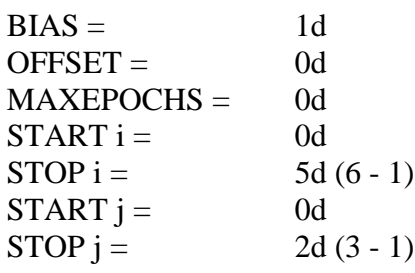

Now, start *init start*.

# **Training**

Because the given three symbols UP, DOWN and STOP must be recognized 100% and without any noise all possible 64 pattern must be trained.

The remaining 61 pattern pairs *s:t* must be trained as "no activation of any target  $t$ " (t =  $-1 -1 -1$ ).

To simplify the process loop, the *s* pattern are generated from the binary representation of the outer loop index i.

If the loop index i is equal to one of the three symbol values 21d, 42d or 59d, the required target value is written to *t* memory instead of write "−1 −1 −1" globally for all other not target activating *s* pattern.

After the training of all 64 pattern pairs *s:t* is completed, the *epochs* register contain the value 0x13/19d.

This mean:

- 6x3 epochs were regularly needed to train the three symbols at 21d, 42d and 59d.
- 1 additional epochs were needed for symbol "1 1 0 1 0 1" (53d, t =  $-1$  -1  $-1$ ) to separate its similarity to symbol UP "0 1 0 1 0 1" (21d, t = +1 -1 -1)
- All other symbols does not require training.

At the end only four symbols were trained:

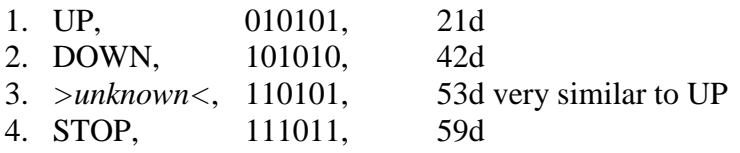

### **Testing all 64 pattern pairs and analyzing the results**

It is suggested that the user is able to write some helper programs or scripts to analyze and interpret the results of *training* and *testing* processes rightly.

This sample application was written on VHDL test bench level to be not depend to programming languages or some operating system's restrictions. As result of that, the test bench write the contents of s, t and bias memory out to separate files while simulation runs.

Converting the resulted values from binary and hexadecimal types to signed decimal type is also a task to be done.

Additionally, the content of these generates files imported to a Windows Excel sheet for interpreting and analyzing the results more precisely.

The next table shows the numerical results *t* (UP, DOWN, STOP) of all 64 test pattern *s*. GREEN marked fields represents activated targets *t* and are positioned exactly as expected. The three results of activated targets are greater or equal to the given *threshold* value of 32d.

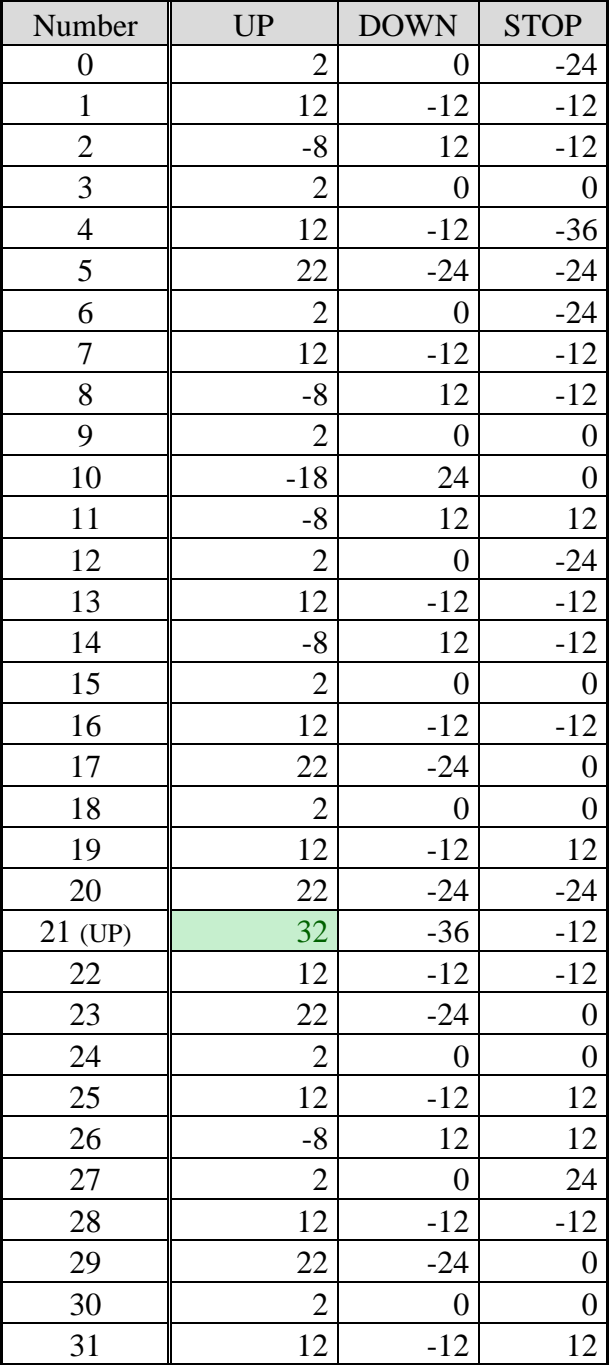

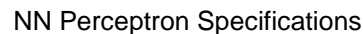

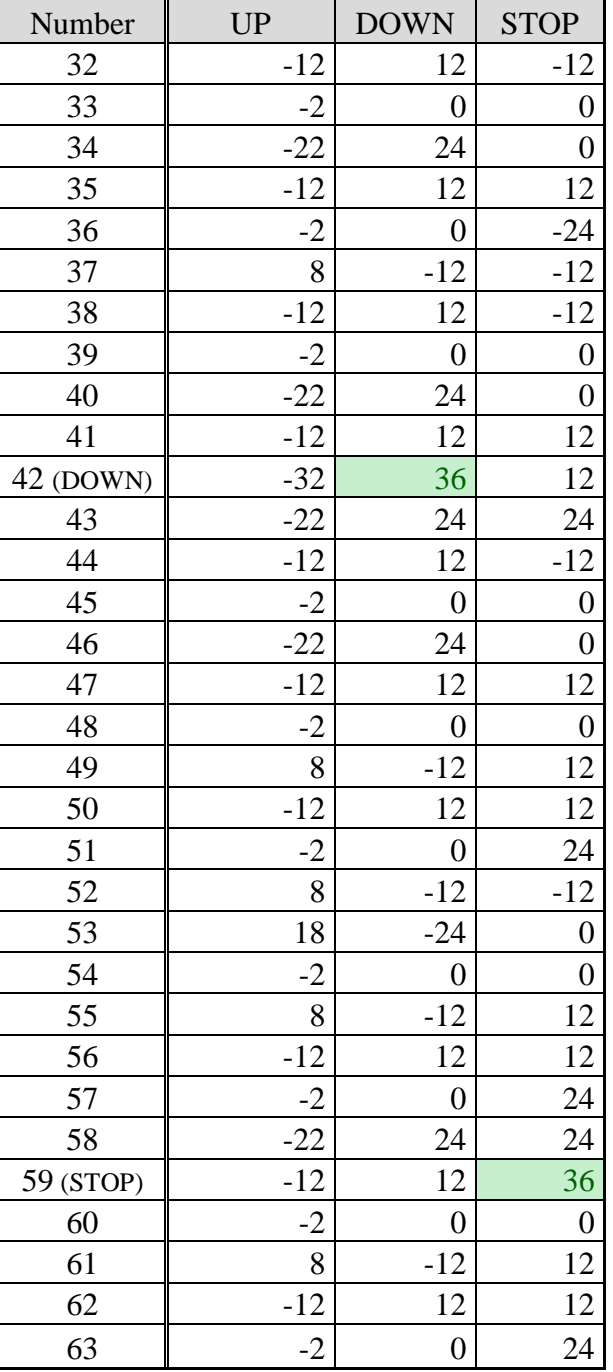

<span id="page-51-0"></span>**Table 14: Sample Application - Results t of 64 test pattern**

This is a good example to set *offset* to a value above 0 to get better coverage results for pattern testing.

Following picture shows the results of all 64 tested pattern. The *threshold* is marked as RED dotted line and the three activated targets *t* are marked as RED circles.

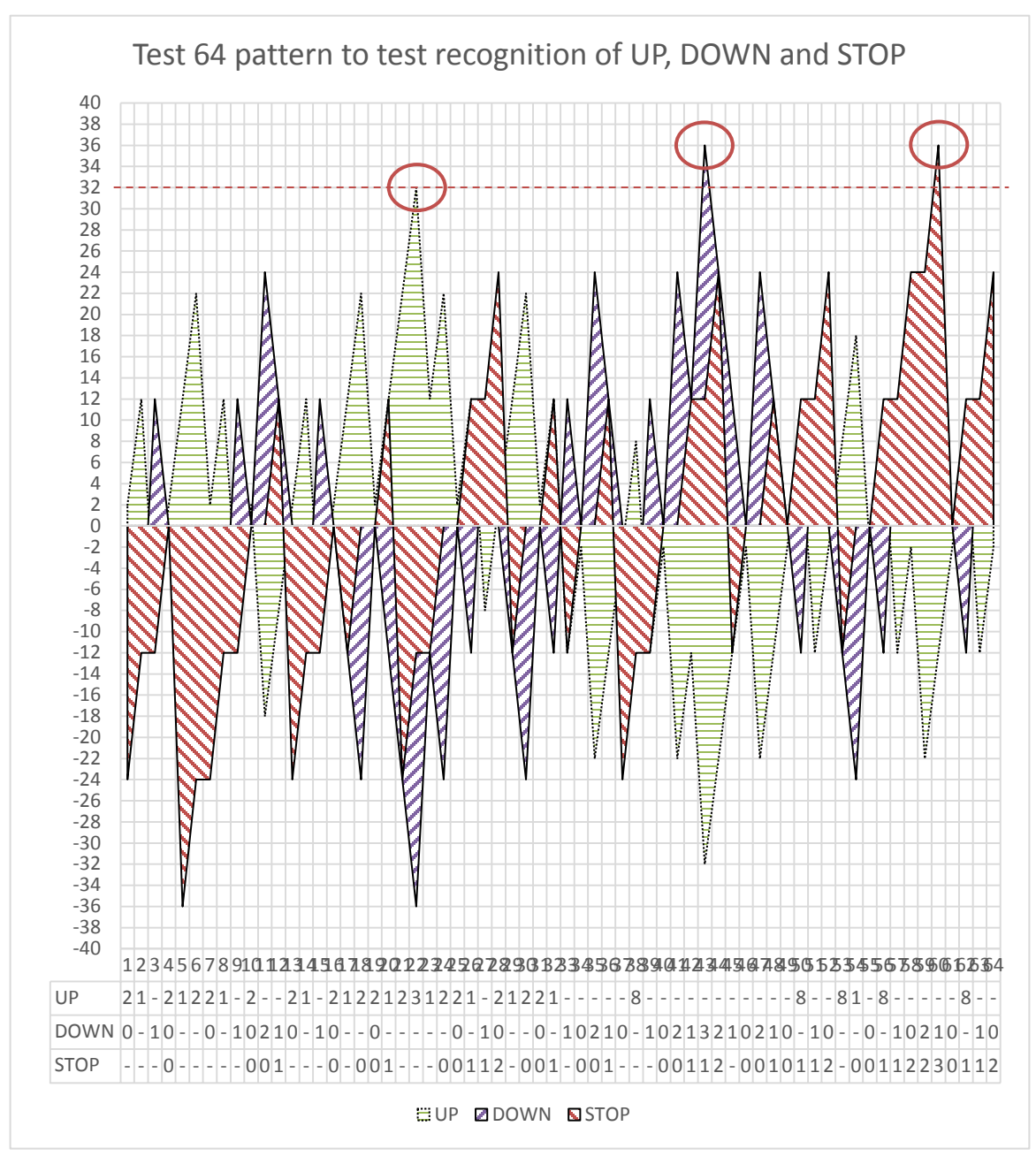

<span id="page-52-0"></span>**Figure 21: Sample Application – Results of t of 64 tested pattern**

# **Content of w matrix**

The content of *w* matrix at *threshold* = 32d is  $(i = 0...5$  top to down,  $j = 0...2$  left to right)

$$
w_{ij} = \begin{bmatrix} 5 & -6 & 6 \\ -5 & 6 & 6 \\ 5 & -6 & -6 \\ -5 & 6 & 6 \\ 5 & -6 & 6 \\ -7 & 6 & 6 \end{bmatrix}
$$

⎥ ⎥ ⎥ ⎥ ⎤

# **Content of bias matrix**

The content of *bias* matrix at *threshold* = 32d is  $(j = 0...2$  left to right)

$$
bias_j = [7 \quad 7 \quad 6]
$$

# **7 References**

FAUSETT, L.V. (year unknown), "Fundamentals of Neural Networks", Sec. 2.3, Perceptron, p.p. 59-80